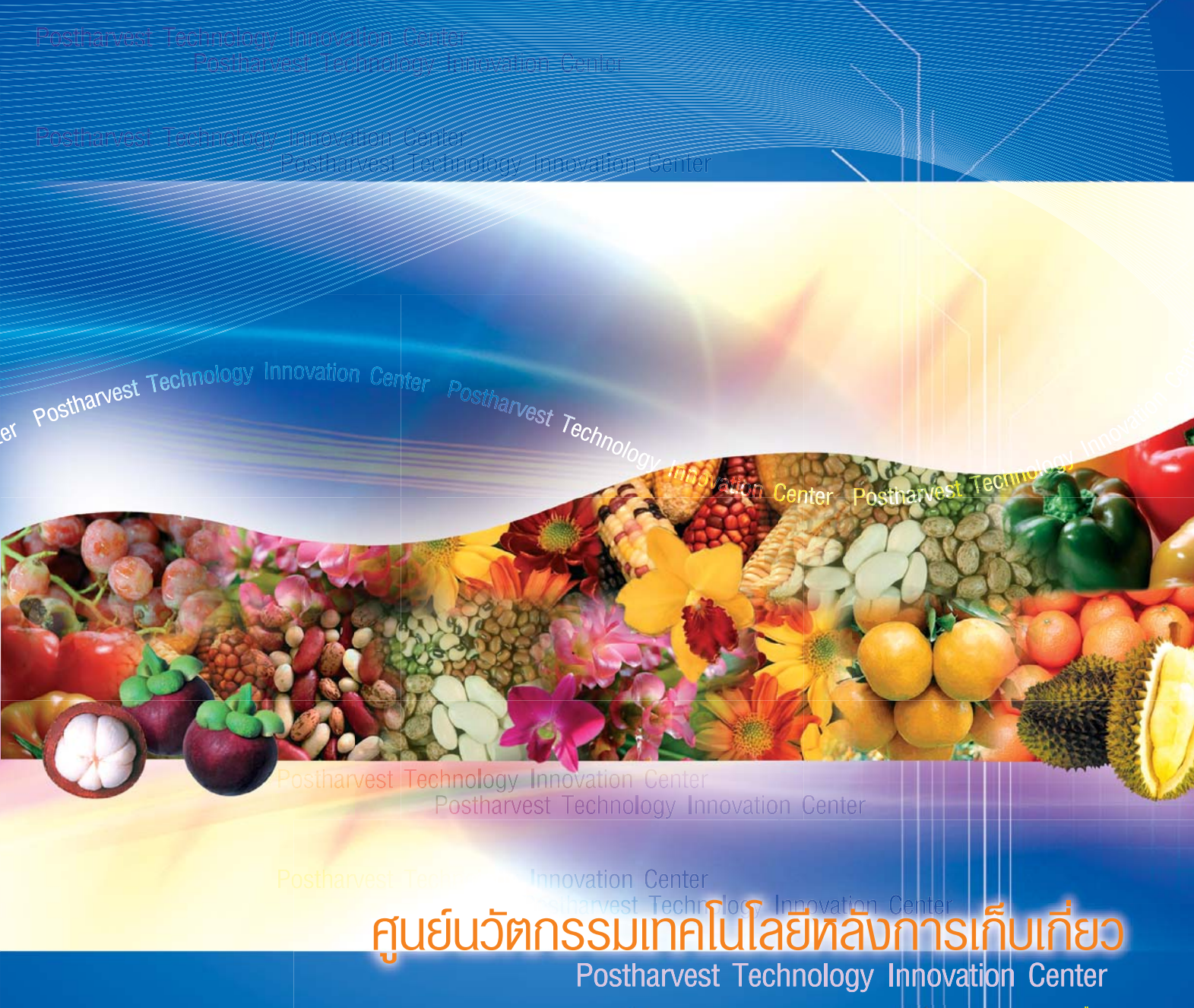

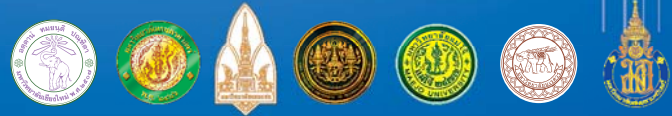

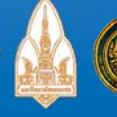

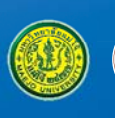

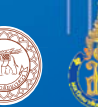

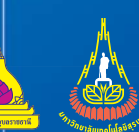

# ศูนย์นวัฑกรรมเทคโนโลยีทลังการเก็บเที่ยว

# Postharvest Technology Innovation Center

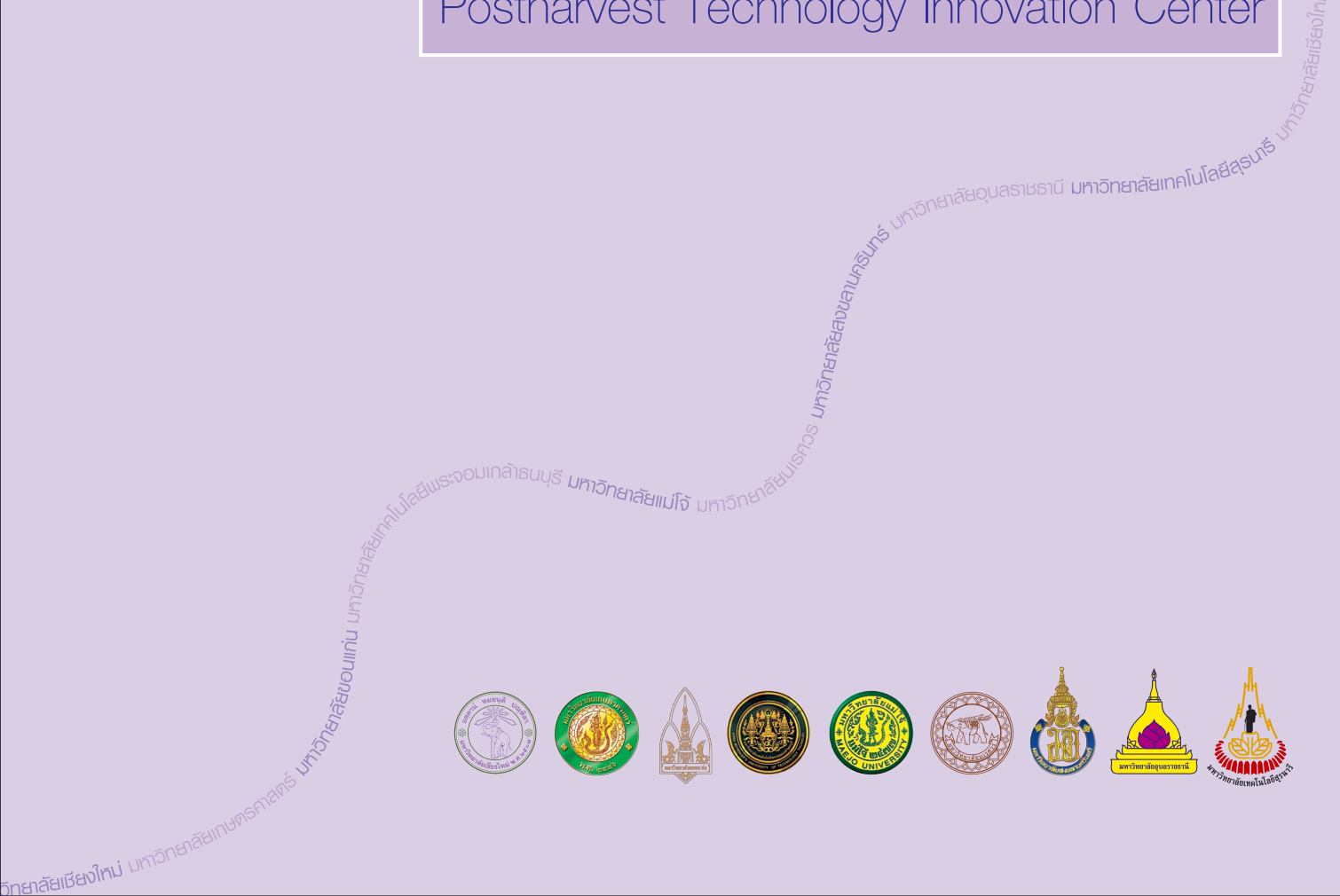

# สารบัญ

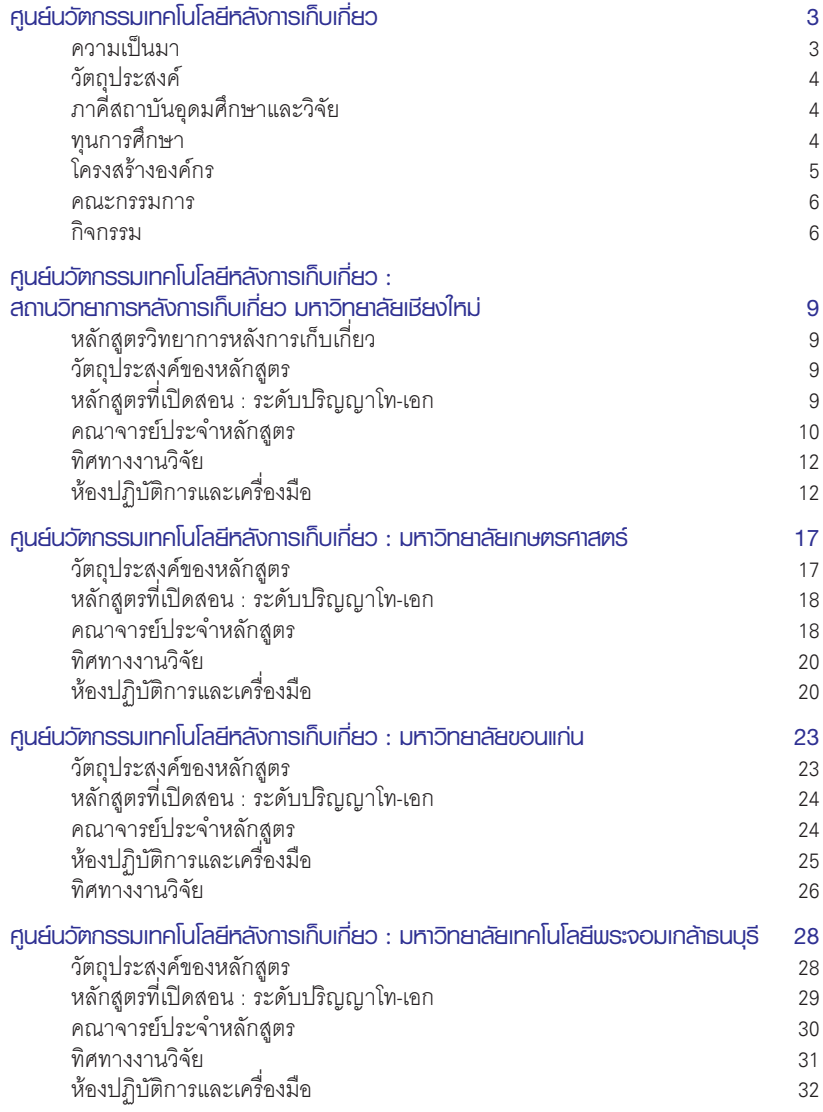

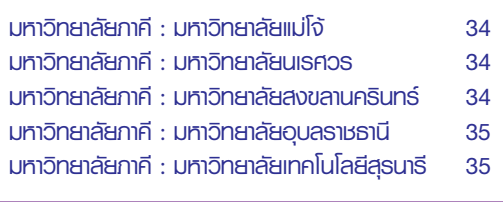

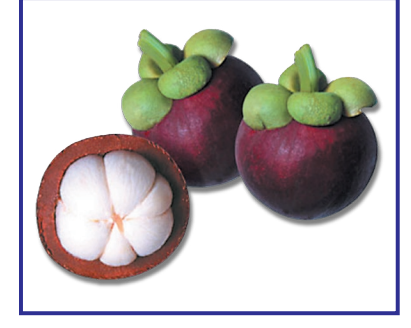

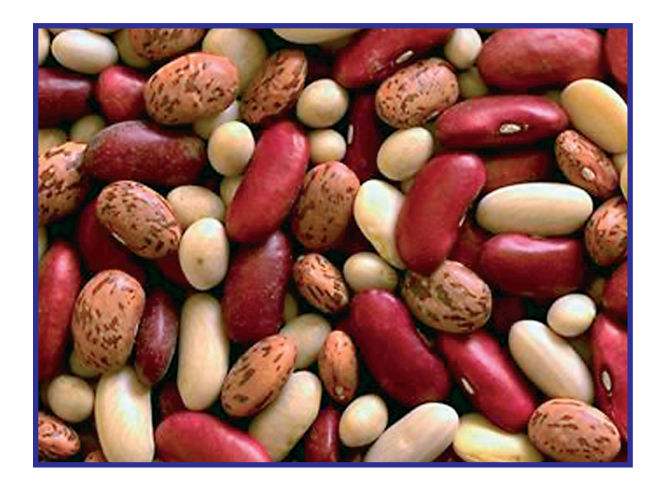

# **FILIELUJPINSSU** <u>เทคโนโลยีทลังการเก็บเที่ยว</u>

# ความเป็นมา

การดำเนินงานศูนย์นวัตกรรมเทคโนโลยีหลังการเก็บเกี่ยว ้เป็นการดำเนินงานภายใต้โครงการพัฒนาบัณฑิตศึกษาและ วิจัยด้านวิทยาศาสตร์และเทคโนโลยีระยะที่ 2 (2549-2552) ของสำนักงานคณะกรรมการการอุดมศึกษา ตามแนวคิด ้พื้นฐานและเจตนารมณ์ของศูนย์ความเป็นเลิศทางวิชาการ โดยคณาจารย์หรือผู้เชี่ยวชาญที่มีความรู้และความสนใจ ในวิทยาการที่คล้ายคลึง เกี่ยวข้อง และสนับสนุนกัน ร่วมกัน ้ทำวิจัยเพื่อพัฒนาองค์ความรู้และเทคโนโลยีใหม่ๆ รวมทั้ง มีความสอดคล้องกับงานบัณฑิตศึกษา ด้วยการสนับสนุน ้อย่างเพียงพอด้านบุคลากร งบประมาณค่าใช้จ่าย ค่าวัสดุ วิทยาศาสตร์ เครื่องมืออุปกรณ์วิทยาศาสตร์และระบบ สารสบเทศที่ทับสบัย

ศูนย์นวัตกรรมเทคโนโลยีหลังการเก็บเกี่ยว มีเป้าหมายที่ ลำคัญได้แก่

1. พัฒนาองค์ความรู้ใหม่ๆ เพื่อส่งเสริมและพัฒนาการผลิต าโณฑิตในระดับบัณฑิตศึกษาของประเทศ

2. พัฒนาเทคโนโลยีใหม่ๆ ที่เป็นของตนเอง เพื่อตอบสนอง ความต้องการในการพัฒนาเศรษฐกิจของประเทศ โดยม่งเน้นให้ ภาคอตสาหกรรมเข้ามามีส่วนร่วม

3. สร้างบุคลากรที่มีความสามารถในการปฏิบัติงานวิจัย เพื่อให้การพัฒนาองค์ความรู้และเทคโนโลยีใหม่ๆ เป็นไปอย่างต่อ เนื้อง

## วัตถประสงค์

ศูนย์นวัตกรรมเทคโนโลยีหลังการเก็บเกี่ยวมีวัตถุประสงค์ ้เพื่อดำเนินการวิจัยและพัฒนานำไปสู่การสร้างนวัตกรรมเพื่อลด การสูญเสีย เพิ่มประสิทธิภาพในการจัดการ ปรับปรุงคุณภาพและ สร้างมูลค่าเพิ่มของผลิตผลหลังการเก็บเกี่ยว ตลอดจนสร้าง นักวิทยาศาสตร์ระดับปริญญาโทและปริญญาเอกให้กับประเทศ ้อันจะเป็นประโยชน์ต่อการพัฒนาเศรษฐกิจของประเทศอย่างยั่งยืน โดยอาจสรปได้ดังนี้

้า. สนับสนุนการพัฒนานวัตกรรมเทคโนโลยีหลังการเก็บเกี่ยว ้ของมหาวิทยาลัยและมหาวิทยาลัยร่วม ตลอดจนให้ความร่วมมือ ทางวิชาการแก่มหาวิทยาลัยภาคี

2. ระดมบุคลากร ทรัพยากร และการอุดหนุนอื่นๆ เพื่อการ ปฏิบัติงานในศูนย์

3. พัฒนาศูนย์ข้อมูลเครือข่ายสารสนเทศด้านเทคโนโลยี หลังการเก็บเกี่ยวเพื่อถ่ายทอดเทคโนโลยีแก่ภาคเอกชน ภาครัฐ และผู้ที่เกี่ยวข้อง

4 พัฒนาความร่วมมือด้านเทคโนโลยีหลังการเก็บเกี่ยวกับ ภาครัฐ ภาคเอกชน และผู้ที่เกี่ยวข้อง

<u>ี้</u><br>5. ดำเนินการอื่นๆ ที่เกี่ยวข้องภายใต้กรอบวัตถประสงค์การ จัดตั้งศนย์

# **กาศิสถาบันอุคมศึกษาและวิจัย**

จากองค์ประกอบเดิมของการดำเนินงานในระยะที่ 1 อันได้แก่ มหาวิทยาลัยแกนนำ นหาวิทยาลัยเซียงใหม่ มหาวิทยาลัยร่วม · มหาวิทยาลัยเกษตรศาสตร์ มหาวิทยาลัยขอนแก่น

มหาวิทยาลัยเทคโนโลยีพระจอมเกล้าธนบุรี

การดำเนินงานในระยะที่ 2 มีองค์ประกอบที่เพิ่มขึ้น คือ มหาวิทยาลัยแม่โจ้ มหาวิทยาลัยภาคี มหาวิทยาลัยนเรศวร <sup>่</sup>มหาวิทยาลัยสงขลานครินทร์ มหาวิทยาลัยอุบลราชธานี <sub>ิ</sub>มหาวิทยาลัยเทคโนโลยี่สุรนารี

# ทนการศึกษา

ในแต่ละปีศูนย์นวัตกรรมเทคโนโลยีหลังการเก็บเกี่ยวจัดสรร ทุนการศึกษาจำนวนหนึ่งให้นักศึกษาที่เรียนดี และจัดสรรทุน อุดหนุนวิทยานิพนธ์ให้นักศึกษาทุกคน และนักศึกษาสามารถขอ ทุนเพิ่มเติมจากทุนอุดหนุนการทำวิทยานิพนธ์ที่บัณฑิตวิทยาลัย ให้จากงบประบากแเย่บดิบ

# <u>โครงสร้างองค์กร</u> ของศูนย์นวัฑกรรมเทคโนโลยีทลังการเก็บเกี่ยว

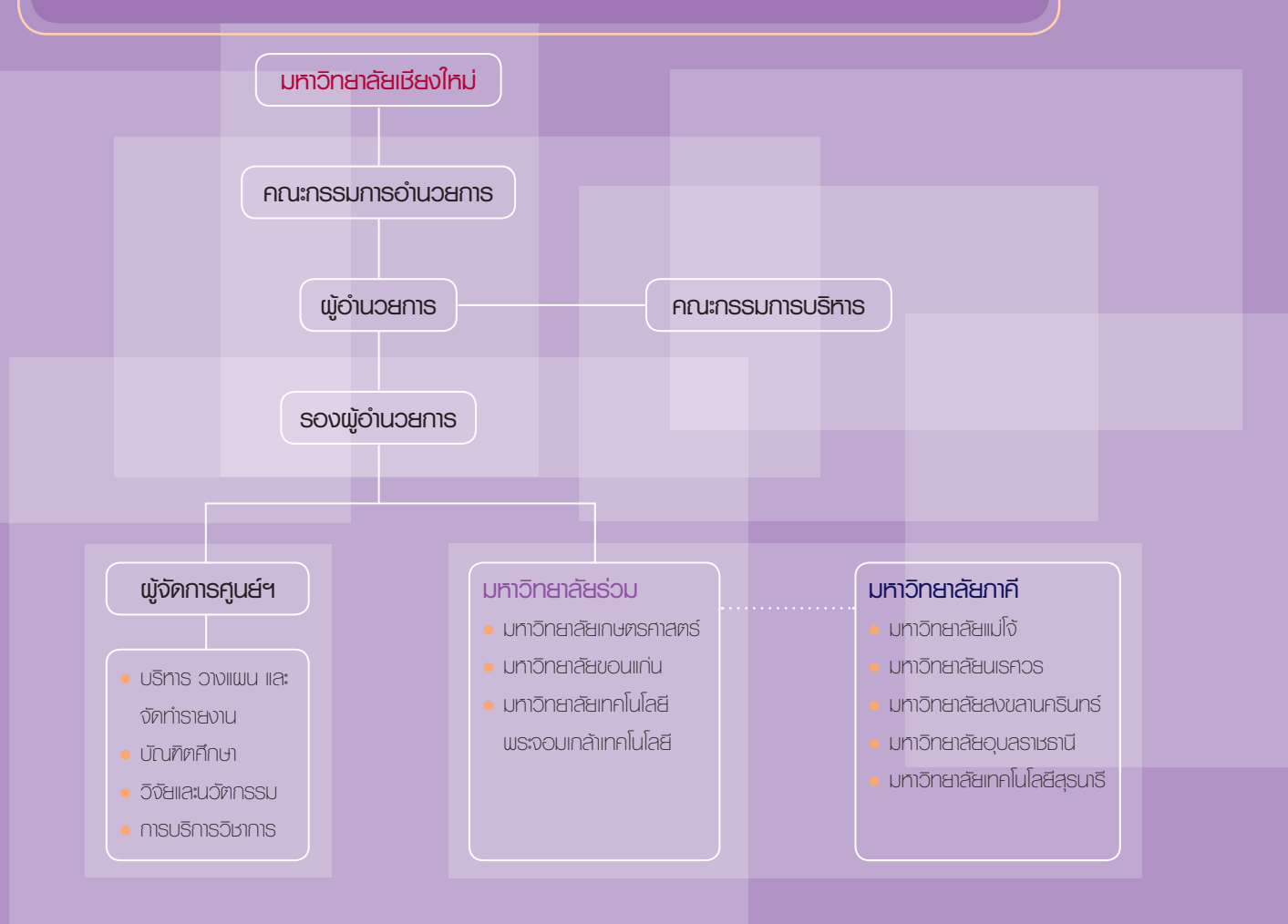

### คณะกรรมการอำนวยการ (Member of Advisory Board)

ศาสตราจารย์ ดร พงษ์ศักดิ์ คังกสิทธิ์ รคงศาสตราจารย์ ดร. ธงชัย มาลา รองศาสตราจารย์ ดร. วินิต ชิ้นสวรรณ ศาสตราจารย์ ดร. สมชาย ชชีพสกล คณนิวัฒน์ พ้นชั่ว คณประสิทธิ์ ดำรงชิตานนท์ คณนิพนธ์ วงษ์ตระหง่าน คุณไพชยนต์ เอื้อทวีกล รองศาสตราจารย์ ดร. วิเชียร เฮงสวัสดิ์

<u>งใจชลาบการบการ</u> กรรมการ กรรมการ กรรมการ กรรมการ กรรมการ กาาบการ กรรมการ กรรมการและเลขานุการ

### **AN:NSSUMSUSFILS** (Member of Management Board)

รคงศาสตราจารย์ ดร. วิเชียร. เฮงสวัสดิ์ ศาสตราจารย์ ดร. จริงแท้. ศิริพานิช กรรมการ ศาสตราจารย์ ดร. สายชล เกตษา กรรมการ รองศาสตราจารย์ ดร. วินิต ชินสุวรรณ ึกรรมการ รองศาสตราจารย์ ดร. ธวัชชัย ทิวาวรรณวงศ์ กรรมการ รองศาสตราจารย์ ดร ศิริชัย กัลยาณรัตน์ กรรมการ ผู้ช่วยศาสตราจารย์ ดร. วิชชา สอาดสุด กรรมการ รองศาสตราจารย์ ศุภศักดิ์ ลิมปิติ กรรมการและเลขานุการ

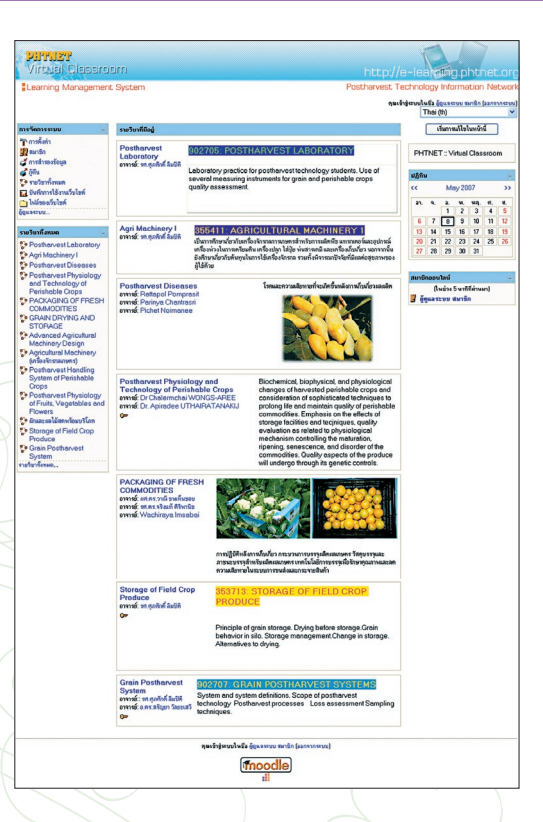

## ้กิจกรรม

### การศึกษา

มีวัตถประสงค์เพื่อผลิตบคลากรระดับสงทั้งระดับปริณณาโท และปริญญาเอก ในสาขาเทคโนโลยีหลังการเก็บเกี่ยว ให้เพียงพอ กับความต้องการของประเทศ โดยความร่วมมือของ 4 มหาวิทยาลัย ร่วม และ 5 มหาวิทยาลัยภาคี ซึ่งร่วมกันทั้งด้านการศึกษา และ งานวิจัย มีคณาจารย์ที่มีความเชี่ยวชาญเฉพาะด้าน เป็นอาจารย์ ู้ที่ปรึกษาร่วม ตลอดจนสามารถใช้เครื่องมือวิทยาศาสตร์ร่วมกันได้ <u>ดย่างบี้บระสิทธิภาพ</u>

ห้องเรียนเสมือน (E-learning and Virtual Classroom) เป็นการ นำเอาระบบเทคโนโลยีสารสนเทศ (Information Technology) มา ปรับใช้กับการจัดการเรียนการสอน ให้เกิดความสะดวก คล่องตัว และรวดเร็ว รวมทั้งยังสามารถเชื่อมโยงกับหน่วยงานที่เกี่ยวข้องได้ ้อย่างมีประสิทธิภาพอีกด้วย ปัจจุบันศูนย์ฯ มีวิชาเรียนที่เข้าร่วมใน ้ระบบทั้งหมด 9 วิชา และกำลังดำเนินการสร้างกระบวนวิชา ที่เกี่ยวข้องกับเทคโนโลยีหลังการเก็บเกี่ยวเพิ่มขึ้น

### งานวิจัยและการพัฒนานวัตกรรม

มีจดประสงค์เพื่อพัฒนางานวิจัยทางด้านวิทยาการหลังการ∕ ้เก็บเกี่ยวให้มีคุณภาพ สามารถแก้ปัญหาหลังการเก็บเกี่ยวที่เกิดขึ้น ได้อย่างมีประสิทธิภาพ และเสริมสร้างสมรรถภาพในการแข่งขัน ....<br>ของภาคการผลิต ทั้งนี้ได้มุ่งเน้นไปที่งานวิจัยที่สามารถลดความ เสียหายที่จะเกิดขึ้นหลังการเก็บเกี่ยว ปรับปรุงคุณภาพของผลผลิต เพิ่มประสิทธิภาพในการจัดการหลังการเก็บเกี่ยว และสร้าง มูลค่าเพิ่มให้กับผลิตผลทางการเกษตร

### การบริการวิชาการ (Technology Transfer) ด้าน เทคโนโลยีหลังการเก็บเกี่ยว โดยถ่ายทอดและเผยแพร่ นวัตกรรมให้แก่ผู้ใช้ประโยชน์

• เครือข่ายข้อมลวิทยาการหลังการเก็บเกี่ยว เว็ปไซต์ http:// www.phtnet.org มีวัตถุประสงค์ในการเป็นศูนย์เก็บรวบรวม ผลิต ฝึกอบรม และเผยแพร่ข้อมูลความรู้ด้านเทคโนโลยีหลังการ เก็บเกี่ยว (Postharvest) แก่ นักศึกษา เกษตรกร และผู้สนใจ เพื่อให้นักศึกษา เกษตรกร และผู้ที่สนใจในการเกษตรเกิดความรู้ ความเข้าใจ สามารถนำเทคโนโลยีการเกษตรและเทคโนโลยี ที่เกี่ยวข้องไปใช้ในการดำเนินกิจกรรมด้านการเกษตรได้อย่างถกต้อง ตามหลักวิชาการ และได้ผลคย่างแท้จริง

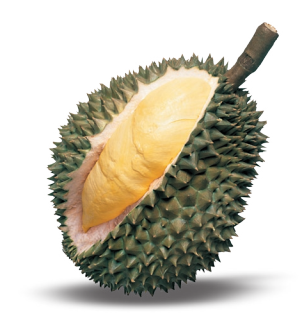

#### เครือข่ายข้อมูลวิทยาการหลังการเก็บเกี่ย: **PHIN** ขอเชิญเข้าร่วม แนะนำหน่วยงาน CLICK การประชุมวิชาการวิทยาการหลังการเก็บเกี่ยวแห่งชาติ ครั้งที่ 5 หน้าหลัก<br>เรื่อวกับ PHIN<br>คิดต่อรับเงาน www.sill.contenence on Postharvest Technology<br>28-29 มิถุนายน 2550 ณ โรงแรมมิราเลิล แกรนด์ คอนเวนซ์น กทม.  $v$  in  $\mathbf r$ Postharvest Newslet<br>PHTNET E-Learning<br>เครื่องมือวิทยาศาสตร์ เคนียมประจำเคือง ดรืองมือวิทยาศาสตร์<br>ห้องปฏิบัติการ<br>รายชื่อผู้ประกอบการ<br>ลิงค์ที่เกียวข้อง □ เอ็ง "เหรียง" ในทรายเรียน สีมือคนไทย-หนึ่งตับวไนโลก : เนื่อง "พร้อง" "พรายสังฆ์ สินิตการยายไหล่เห็นกับไม่ค<br>" "ระบบความสมองนิยมรัก" ร่องการยายสังผ้ามาครไทยคุ่อนาคโลก<br>" ในระบบความสมองนิยมรัก เกมการแต่มๆตนการรม ร่างมาครฐานเสดเดิมัยกับคุ<br>" จันนี้ององรายจัดกำลังนั้นจะพิเศกกรรีว อินทรลัม ... จับประทานเล<br>พัฒนาเทคโนโลยีเพี้ยเพิ่ม<br>ประสิทธิภาพการณ์ต และ ลงครนายวของ<br>เว็บไซต์การเกษตร กระทรวงภาพเผละ<br>กรมช่งเสริมภาพภพร<br>กรมวิชาการเกษตร กุณภาพตองกอ<br>พุเรียนไร้กลิ่น - จนแขลองกรมจลทามมนตรุลสนาขาวงทย<br>- ภูมิในสังแบนกระเจ็ยนเขียวไทย เกษตรรดันอกพาทางออกต่วน<br>- กรมวิชาการรแนะสติดให้ปุ๋ย นำรุงสวนครัชมรันฤดูกริตยาง<br>- หลักการปฏฺบัติที่ดีไนโรงม่าลัตว์ (GMP) นักประดิษฐ์วิตวกร ป.4 ติดต้นจ<br>ได้พืชสวนคิดัน กรมวิชาการเกษตร<br>สำนักงานเศรษฐกิจการเกษตร<br>สุดนิยมวิทยาเพื่อการเกษตร<br>สมาคมผู้ส่งข้าวออกต่างประเท<br>หลาคลินล้าเกษตรล่วงหน้า แห่ กรมหมอดินแนะเคล็คลับสกัดภัย<br>แล้ง กักเก็บน้ำในดิน-เพิ่มอินทรีย **Steldator** ทะเลเซิงสุดสาหกรรม วช.พบุนกัดเนาระบบการเลี้ยง ซี่ช่องสร้างรายได้ 700 บาท/ก.เ ประเทศเทย<br>เว็บไซต์พันธมิตร **Impression** นามของสาสันพิมพ์<br>2018 - เป็นประเทศ (APS 2007" Asia-Pacific Symposium on Oually Ma<br>" and Fresh Cul Produce วันที่ 6:8 จ.ค.2550 ณ Padisson Hotel mu<br>- พริษัติชาวินโทคนี้จึงเดินการใช้เป็นงานในปัจจากมากเลือการที่อย่าง<br>- พริษั เลทการเกษตร<br>เกษตรหลีกพื้นยาติ<br>ไทยฟาร์มโซน<br>สถานวิทยาการหลีงการเก็บเกี่ยว ินเพลมพานวยาง<br>□ ดาวน์โหลด Postharvest Newsletter ฉบับล่าสุด ปีที่ 5 ฉบับที่ 2 เมษายน- มิถุนายน 2549 , ประมวลภาพการสัมผนกทางวิชาการ วิทยาการหลังการเกียบไขว / หลังการผลิตแห่งชาติ ครั้งที่ 4 วันที่ 8-9<br>\* มิถุนายน 2549<br>\* มิถุนายน 2549 way all the fact is นของสนไซม์ระหว่างการแตกของ<br>นน่มของเนื้อพรัชน -17 พ.ศ. 49-งานวิจัยอื่น เ ทดวานอื่น เ การรอบเจ้าเป็นอันทึกประเดินอันเป็นปัจจ ะม่วงพันธ์น้ำตอกไม้หลังการอีกเอือ านหลังการกินกินา การกิ่มจิกงานอีลนินต์นี ์<br>เมื่อพันธ์ข้าว มดทหาสุขาว<br>• อนุสุดสรีและทั่วด้านออกซิเคชีนก็บอาการไส้สีน้ำตาลไนสับปะวด **Lossanumu-rear** กระทู้ล่าสุดในเว็บบอร์ดการเกษตร = พ้องยืนพิสัช รับฝากสมเด็จทางการเกษตร (เมื่อ 30 เม.ย. 50 อ่าน 22)<br>= พ้องยืนพิสัช รับฝากสมเด็จทางการเกษตร (เมื่อ 30 เม.ย. 50 อ่าน 22)<br>= พลสอนอามเกี่ยวกับสวามอม่วง (เมื่อ 28 เม.ย. 50 อ่าน 31)  $\begin{array}{l} \hbox{two noncommutations} \begin{smallmatrix} \text{two 20 m.s. 50 m s. 70 m s. 70 m s. 70 m s. 70 m s. 70 m s. 70 m s. 70 m s. 70 m s. 70 m s. 70 m s. 70 m s. 70 m s. 70 m s. 70 m s. 70 m s. 70 m s. 70 m s. 70 m s. 70 m s. 70 m s. 70 m s. 70 m s. 70 m s. 70 m s. 70 m s. 70 m s. 70 m s. 70 m s. 70 m s. 70 m s.$ - meisfassion (@ 29 8 a. 50 mu 134) = การระเรียนสาร (พ.ศ. 25 พ.ศ. 26 ค.ศ. 1941)<br>= อยากทราบจ้อมูลการใช้คงฟอง (เมื่อ 27 พ.ศ. 50 ล่าน 120)<br>= กากน้ำตาล และ วัสดุการเกษตร (เมื่อ 26 พ.ศ. 50 ล่าน 127) -<br>อยากทราเทุณหภูมิที่เหมาะสมในการแห่แข็งเลไม้แต่ละชนิด<br>■ มะละกอตุก คีย ขนุน เงาะ แก้วอังกร กล้วยไข่ กล้วยน้ำว้า กล้วย<br>- อื่นๆ เป็นต้น) [เมื่อ 26 มี.ค. 50 อาน 190] . trasfermation motivated a fall 24 a.m. 50 and 1241 an Maria . สูนอันวิทารรณาคลื่นในอิทธิงภายภึนที่ยว (Posthervest Technology Innovation Center) โทร.0-53-941448 : 12

#### 8 | ศูนย์นวัตกรรมเทคโนโลยีหลังการเก็บเกี่ยว

• จดหมายข่าว Postharvest Newsletter ซึ่งกำหนดออก ทุก 3 เดือน สามารถสมัครเป็นสมาชิก เพื่อรับเอกสารได้ฟรี

Posthal Posth

• การจัดฝึกอบรม สัมมนา ได้มีการจัดประชุมสัมมนา วิชาการเป็นประจำทุกปี

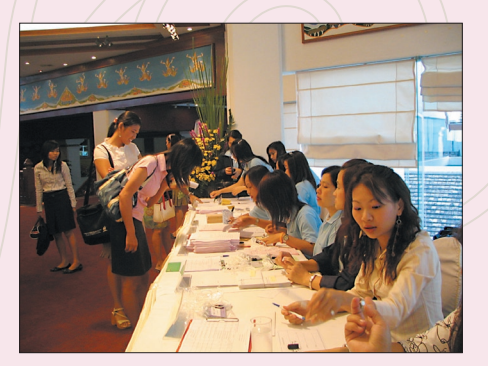

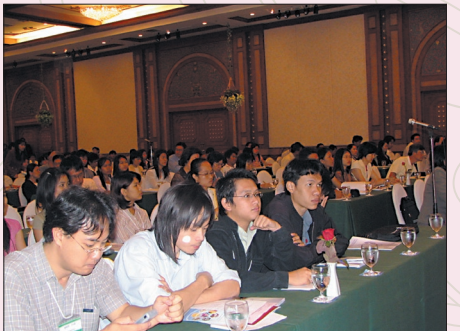

Posth Postha Postha Posth Posts Post

Posth

Post

Posthe Postharvest Newslett

**BA BELLET** 

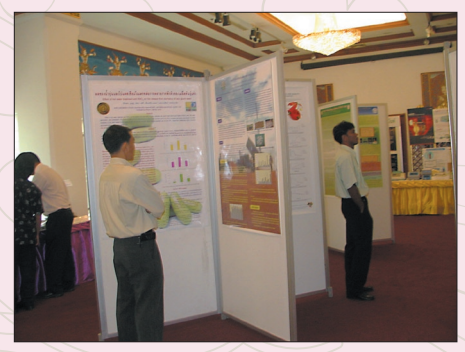

# ศูนย์นวัตกรรมเทคโนโลยีทลังการเก็บเกี่ยว: สถานวิทยาการทลังการเก็บเกี่ยว มทาวิทยาลัยเชียงใหม่

# <u>หลักสูตรวิทยาการหลังการเก็บเกี่ยว</u>

เป็นหลักสูตรสหสาขาวิชาที่เน้นการประยุกต์ใช้ ความรู้ด้านเกษตรศาสตร์ วิทยาศาสตร์ และวิศวกรรม-ศาสตร์ มาใช้ในการจัดการผลผลิต ตั้งแต่การเก็บเกี่ยว และการดูแลหลังการเก็บเกี่ยว เพื่อป้องกันและลดการ ้ สญเสียทั้งเชิงปริมาณ และคณภาพ ตลอดจนเพิ่มมลค่า ให้ผลผลิต

# วัตถุประสงค์ของหลักสูตร

เพื่อผลิตบัณฑิตระดับสูงที่มีความรู้ในการวิเคราะห์ วิจัยอย่างล่มลึกในปัญหาหลังการเก็บเกี่ยว และมี ความสามารถในการพัฒนาวิทยาการหลังการเก็บเกี่ยว คย่างเป็นระบบ

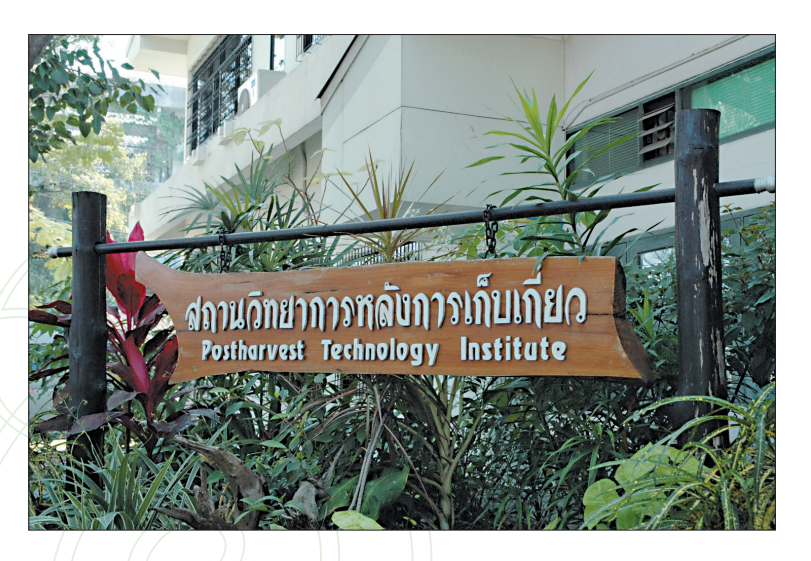

## หลักสูตรที่เปิดสอน : ระดับปริญญาโท-เอก สาขาวิทยาการหลังการเก็บเกี่ยว ้ระดับปริญญาโท

เปิดสอน 2 หลักสูตร คือ หลักสูตรภาษาไทย และหลักสูตรนานาชาติ ซึ่งใช้ภาษาอังกฤษเป็นสื่อการสอน หลักสูตรปริญญาโท ทั้ง 2 หลักสูตร มีการเปิดสอน 2 แผน คือ

**แผน ก แบบ ก 1** ซึ่งกำหนดให้ทำวิทยานิพนธ์อย่างเดียว โดยไม่มีกระบวนวิชาเรียน รวม 36 หน่วยกิต แผน ก แบบ ก 2 ซึ่งกำหนดให้เรียนกระบวนวิชาและทำวิทยานิพนธ์ด้วยจึงจะสำเร็จการศึกษาได้ มีกระบวนวิชาเรียนไม่น้อยกว่า 24 หน่วยกิต และทำวิทยานิพนธ์อีก 12 หน่วยกิต รวม 36 หน่วยกิต

ผู้สมัครจะต้องสำเร็จการศึกษาระดับปริญญาตรี หรือ เทียบเท่าด้านเกษตรศาสตร์ วิศวกรรมศาสตร์ วิทยาศาสตร์ หรือ อุตสาหกรรมเกษตร

ระยะเวลาการศึกษาตามหลักสูตร คือ 2 ปี เมื่อสำเร็จ การศึกษาจะได้รับปริญญา วิทยาศาสตร์มหาบัณฑิต (วิทยาการ หลังการเก็บเกี่ยว)

#### ระดับปริญญาเอก

เปิดสอนเฉพาะ แบบ 1 คือ ผู้เรียนสามารถสำเร็จการศึกษา ได้โดยทำงานวิจัย (วิทยานิพนธ์) อย่างเดียว โดยไม่ต้องเรียน ี กระบวนวิชา หลักสูตรปริญญาเอกแบบ 1 นี้ รับผู้เข้าศึกษาทั้งจาก วฒิปริญญาตรี และวุฒิปริญญาโท ซึ่งผู้ที่สำเร็จการศึกษาปริญญาตรี จะต้องทำวิทยานิพนธ์ไม่น้อยกว่า 72 หน่วยกิต ส่วนผู้ที่สำเร็จ การศึกษาปริญญาโทจะต้องทำวิทยานิพนธ์ไม่น้อยกว่า 48 หน่วยกิต ปริญญาที่ได้รับตามหลักสูตรนี้ คือ วิทยาศาสตร์ดุษฎีบัณฑิต (วิทยาการหลังการเก็บเกี่ยว)

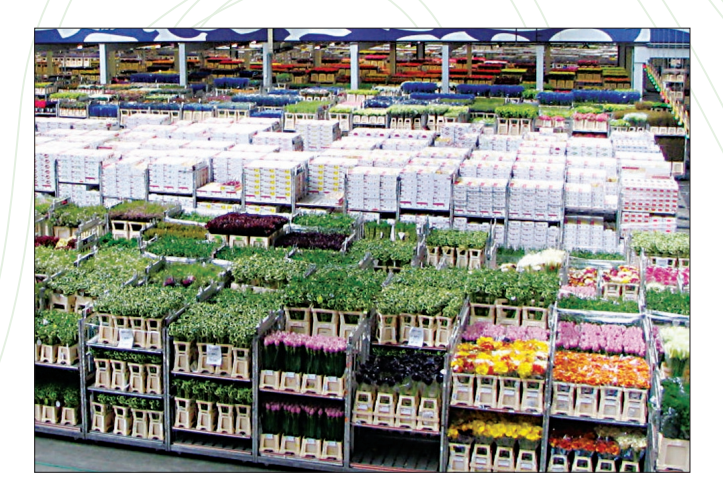

# **คณาจารย์ประจำหลักสูตร**

ิคณาจารย์ที่ร่วมสอนในหลักสูตร มาจากคณะต่างๆ 4 คณะ คือ คณะเกษตรศาสตร์ คณะวิทยาศาสตร์ คณะวิศวกรรมศาสตร์ และคณะอดสาหกรรมเกษตร

- 1. รศ. ดร. วิเชียร เฮงสวัสดิ์
- 2. รศ. ศุภศักดิ์ ลิมปิติ
- 3. ดร. สุชาดา เวียรศิลป์
- 4. รศ. ดร. ดนัย บุณยเกียรติ
- 5. ดร. ธนะชัย พันธ์เกษมสุข
- 6. รศ. ดร. สมบัติ ศรีชูวงค์
- 7. ผศ.ดร. วิชชา สอาดสด
- 8. ดร. กมล งามสมสุข
- 9. อ. ศรัณย์ อารยะรังสฤษฎ์
- 10. อ. ลักษมี วรศัย
- 11. รศ. ดร. สัญชัย จตุรสิทธา

สาขาที่เชี่ยวชาญ Entomology สาขาที่เชี่ยวชาณ Farm Machine Design ี่ สาขาที่เชี่ยวชาณ Seed Science ี่ สาขาที่เชี่ยวชาณ **Horticulture** สาขาที่เชี่ยวชาณ Plant Physiology สาขาที่เชี่ยวชาณ Seed Pathology สาขาที่เชี่ยวชาญ Plant Pathology สาขาที่เชี่ยวชาณ Agricultural Economics ิสาขาที่เชี่ยวชาณ Agricultural Economics สาขาที่เขี่ยวชาณ Agricultural Economics สาขาที่เขี่ยวชาณ Meat Science

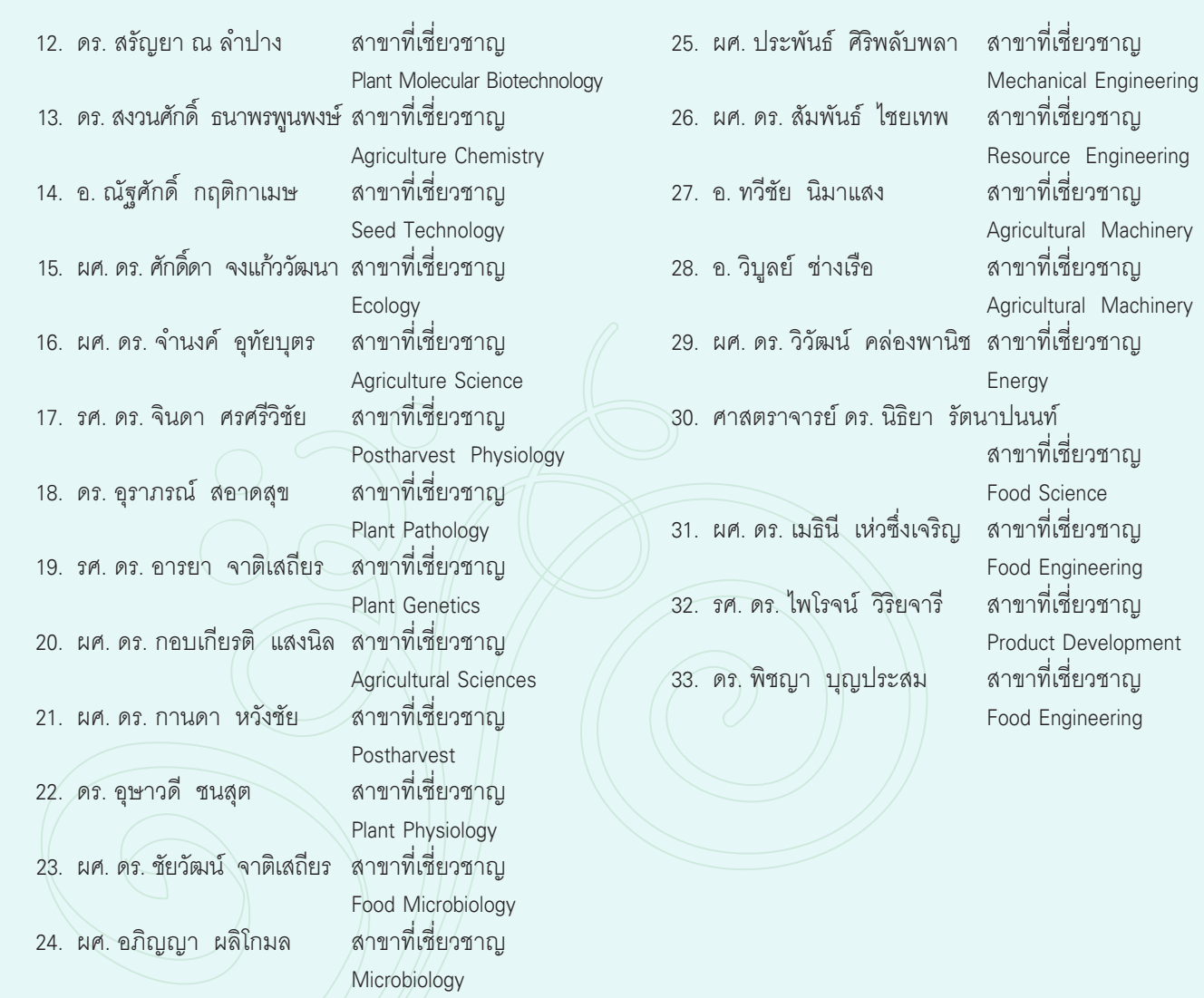

# ทิศทางงานวิจัย

งานวิจัยที่สำคัญมี 2 ด้าน คือ ด้านวิทยาการหลังการ ้เก็บเกี่ยวของเมล็ดพืชไร่ และวิทยาการหลังการเก็บเกี่ยวของ พืชสวน งานวิจัยด้านพืชไร่จะเน้นที่พืชสำคัญ คือ ข้าว ถั่วเหลือง และข้าวโพด ส่วนงานวิจัยด้านพืชสวน พืชสำคัญที่เน้นได้แก่ มะม่วง ลำไย และส้ม

### ตัวคย่างหัวข้องานวิจัยด้านพืชไร่

• ระบบการจัดการและประสิทธิภาพทางเทคนิคของโกดัง ้เก็บรักษาข้าวเปลือกของสหกรณ์การเกษตรในภาคเหนือ

• ผลของการลดความขึ้นด้วยอุณหภูมิสูงและระยะเวลา การเก็บรักษาต่อคุณภาพความหอม องค์ประกอบทางเคมีและ สมบัติทางกายภาพของข้าวกล้องพันธุ์ข้าวดอกมะลิ 105

• การทดสอบประสิทธิภาพของพืชสมุนไพร และจุลินทรีย์ ปฏิปักษ์บางชนิดในการกำจัดเชื้อที่ติดมากับเมล็ดพันธุ์ข้าว

• อัตราการขยายพันธุ์สุทธิของผีเสื้อข้าวเปลือกและการ ตราจสอบการทำลายโดยใช้คลื่นเสียง

## ้ตัวคย่างหัวข้องานวิจัยด้านพืชสวน

• การพัฒนาเทคโนโลยี Near Infrared Spectroscopy เพื่อ ิตรวจวัดปริมาณองค์ประกอบทางเคมีที่สัมพันธ์กับคุณภาพความแก่ ้ของผลมะม่วง แบบไม่ทำลายตัวอย่าง

• การประเมินความสูญเสียและวิธีการแก้ไขของผลผลิต ส้มเขียวหวานพันธุ์สายน้ำผึ้งหลังการเก็บเกี่ยว

• การควบคุมจุลินทรีย์ก่อโรคแอนแทรคโนสของมะม่วงและ ผลเน่าของส้มเขียวหวานหลังการเก็บเกี่ยว

# **ท้องปฏิบัติการและเครื่องมือ** ห้องปฏิบัติการ

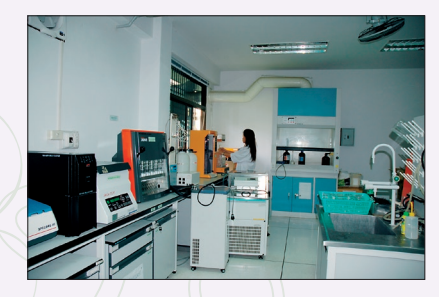

Chemical Properties Lab.

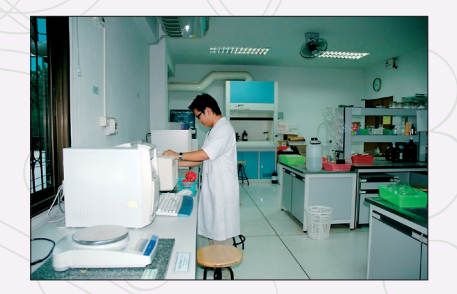

Physical Properties Lab.

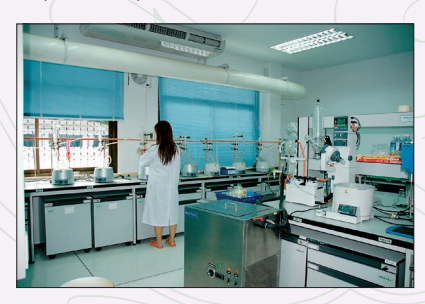

Residue Analysis Lab.

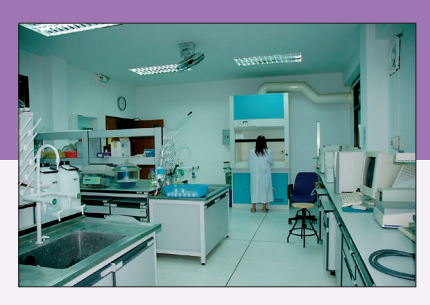

Physiological Lab.

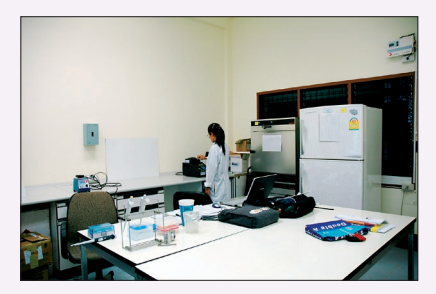

Molecular Lab.

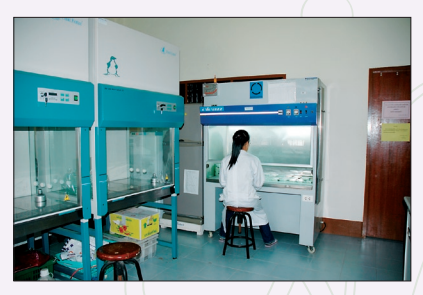

Plant Pathology Lab.

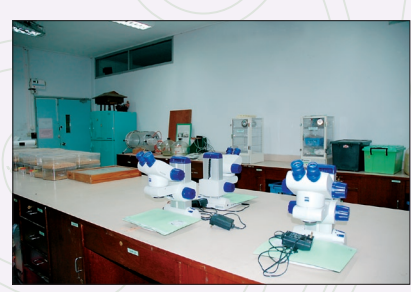

Entomology Lab.

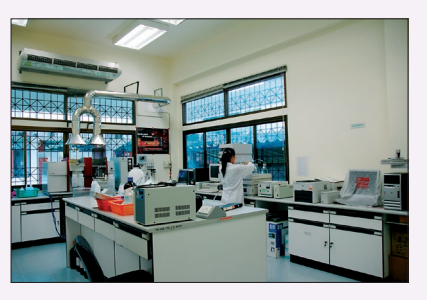

Non-destructive Technology Lab.

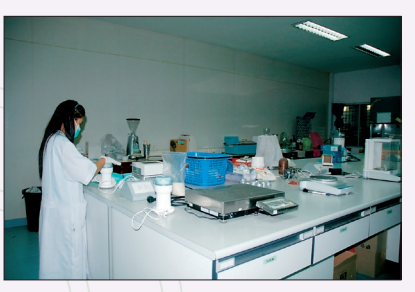

Sample Preparation Room

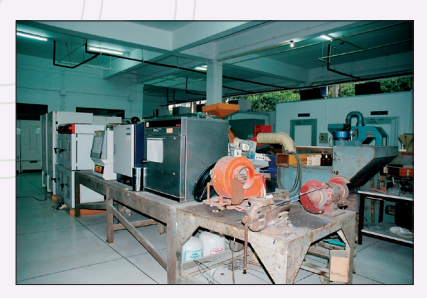

Postharvest Shop

# รายเรื่อเครื่องมือ

- 1. Heating Circulator Water Bath
- 2. Stereomicroscope and Accessories
- 3. Infrared Head Space Analyzer วุ่น 6600
- 4. Texture Analyser
- 5. Thermoanemometer
- 6. Lyophilizer
- 7. Color Meter
- 8. Gas Chromatography
- 9. Rotary Evaporator and Cooling System
- 10 IR Moisture Determination Balance
- 11. Specific Gravity Meter
- 12. Laminar Airflow Chamber
- 13. High Refrigerated Speed Centrifuge and Accessories
- 14. Optic Spectrometer
- 15. Incubator
- 16. Autoclave
- 17. Laboratory Fume Cupboard
- 18. Versatile Food & Berverage Analyzer System and Accessories Set
- 19. Low Temp Bath
- 20. Multiple Function Measuring
- 21. Moisture Tester Steinlite
- 22. Sample Mill
- 23. Stomacher
- 24. Differential Scanning Calorimeter
- 25. Gel Electrophoresis System

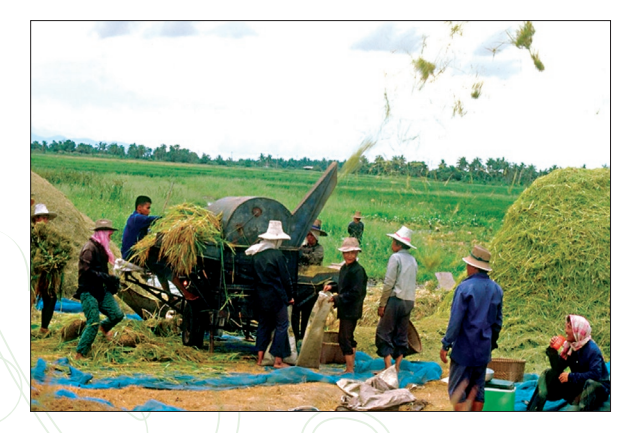

- 26. Chemical Preparative Hood
- 27. Sound Measuring Instrument
- 28. Sound Generator
- 29. Chemical Separation and Quantity
- 30. Cimbria Centricoater
- 31. Seed Germinator
- 32. Hand Micro Applicator
- 33. Kearns & March Knockdown Chamber (Insect Knockdown Chamber)
- 34. Controlled Humidity and Temperature Chamber
- 35. Deep Freezer and Accessories
- 36. Seive Shaker and Accessories
- 37. Vacuum Dryer
- 38. Auto Injector
- 39. Microtome Fresh Cut Tissue
- 40. Data Logger
- 41. Rapid Visco Analyser
- 42. Brookfield
- 43. Vacuum Oven
- 44 Automatic Titrator
- 45. Protein Analyzer and Accessories
- 46. Muffle Furnace
- 47. Cyclone Sample Mill
- 48. Partitioned Probes with Wooden Handles
- 49. Count-A-Pak Seed Totalizer
- 50. Laboratory Aspirator
- 51. Sample Sheller For Rough Rice
- 52. Rice Sizing Device
- 53. Fat Analyser
- 54. Fiber Analyser
- 55. Color Meter (Portable)
- 56. Water Activity
- 57. Supplementary for NIR
- 58. Compound Microscope with Accessories
- 59. UV-VIS Spectrophotometer
- 60. Freeze Dryer
- 61. Incubator Shaker Set
- 62 Cold Incubator
- 63. Atomic Absorption Spectrophotometer
- 64. Vacuum Sealer with Gas Modifier
- 65. Needle Thermocouple and Reader
- 66. Refrigerated Centrifuge Set -Floor Model
- 67. Densitometer Set with TLC Coater
- 68 Flask Orbital Shaker
- 69. Biohazard Type Laminar Air Flow
- 70. Refrigerated Microcentrifuge Set
- 71. Refrigerated Container Truck
- 72. Nitrogen Dryer
- 73. Thermocycling Unit (PCR)
- 74. Digital Balance and Accessories
- 75. Gas Chromatography
- 76. Control Atmosphere System
- 77. Nitrogen Generator and Air Compressor System with Accessories
- 78. Radio Frequency Heat Treatment Set
- 79. Force Air Cooling Room
- 80. Cold Room
- 81. Printer Poster Size 54"

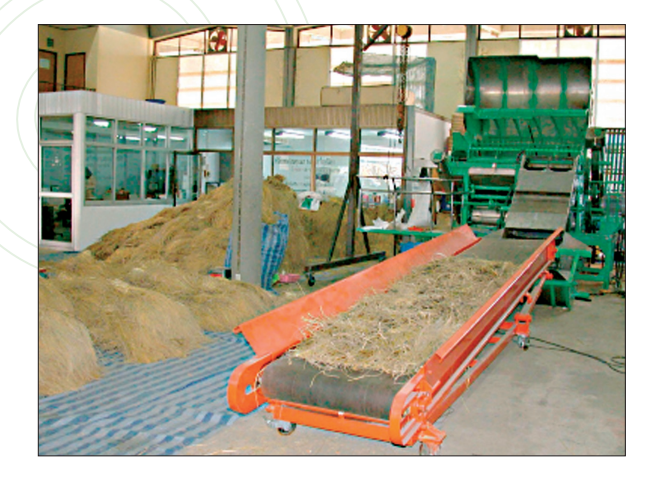

# สถานวิทยาการหลังการเก็บเกี่ยว มหาวิทยาลัยเชียงใหม่

239 ก.ท้วยแก้ว ต.สุเทพ อ.เมือง<br>จ.เชียงใหม่ 50200 lns. 0 5394 4031 แฟกซ์ 0 5394 1426 www.phtnet.org/postech

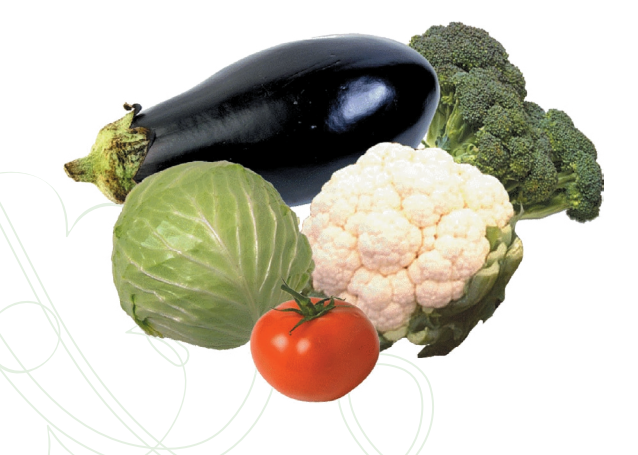

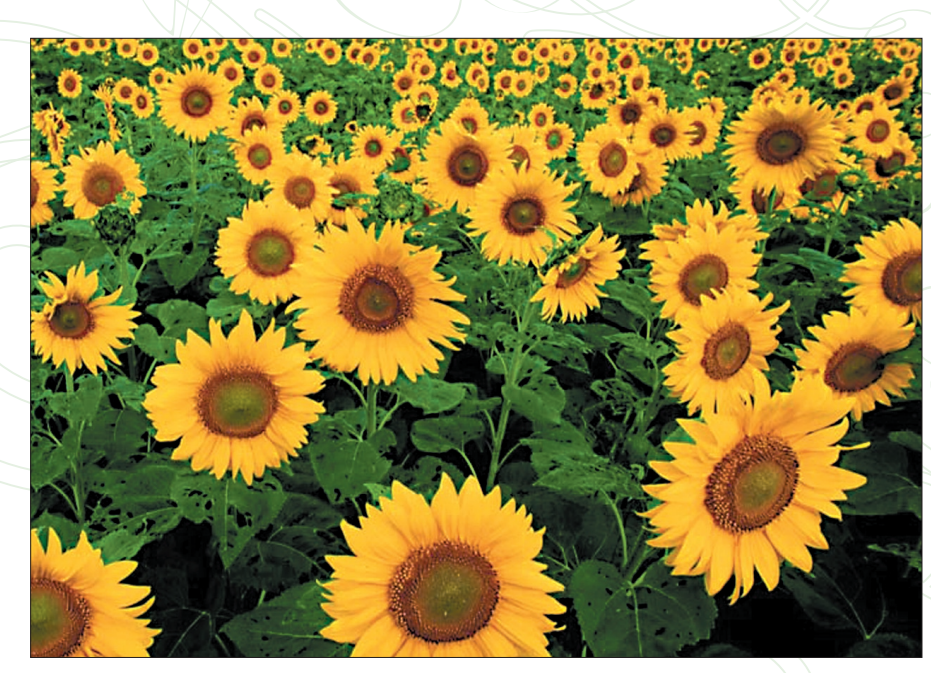

# **»Ÿπ¬åπ«—µ°√√¡‡∑§'π'≈¬'À≈—ß°"√‡°Á∫‡°'ˬ«: Un10na1a"alnunsA1ans**

 $r$ ศูนย์นวัตกรรมเทคโนโลยีหลังการเก็บเกี่ยว **Postharvest Technology Innovation Center** 

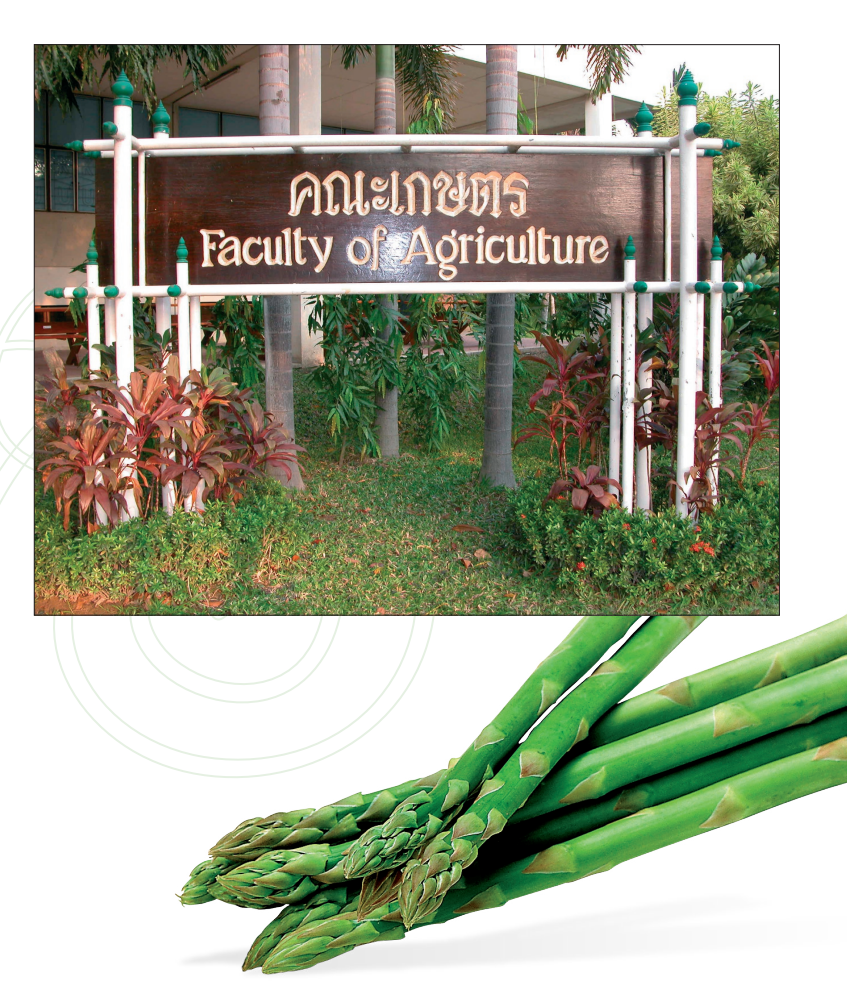

#### ศนย์นวัตกรรมเทคโนโลยีหลังการเก็บเกี่ยว ความป็นมา

การคำเนินงานศนย์นวัตกรรมเทคโนโลยีหลังการเก็บเกี่ยว เป็นการ คำเนินงานภายใต้โครงการเม็ตมนาบัณฑิตศึกษาและวิจัยค้านวิทยาศาสตร์และ เทคโนโลยีระยะที่ 2 (2549-2552) ของสำนักงานคณะกรรมการการอดมศึกษา ิ ตามแนวคิดพื้นจานและเจตนารมณ์ของศนย์ความเป็นเลิศทางวิชาการ โดย

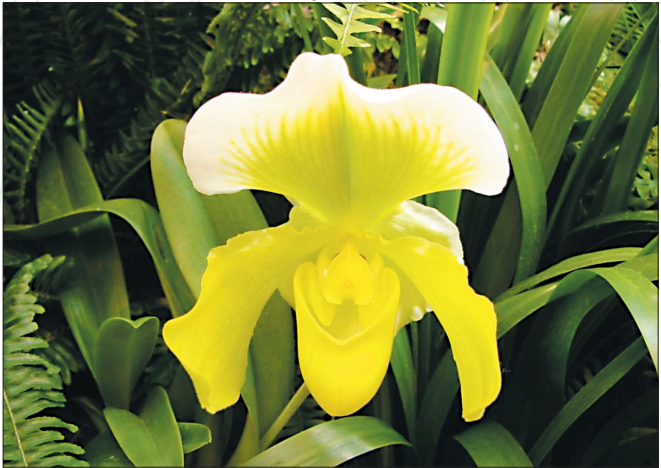

คณาจารย์หรือพู้เชี่ยวชาญที่มีความรู้และความสนใจในวิทยาการที่คล้ายคลึง เกี่ยวข้อง และสนับสนุนกัน ร่วมกันทำวิจัยเพื่อพัฒนาองค์ความรู้และเทคโนโลยี ใหม่ๆ รวมทั้งมีความสอดคล้องกับงานบัณฑิตศึกษา ด้วยการสนับสนนอย่าง เพียงพอค้านบคลากร งบประมาณค่าใช้จ่าย ค่าวัสควิทยาศาสตร์ เครื่องมือ อปกรณ์วิทยาศาสตร์และระบบสารสนเทศที่ทันสมัย

ศูนย์นวัตกรรมเทคโนโลยีหลังการเก็บเกี่ยว มีเป้าหมายที่สำคัญ ได้แก่

1. พัฒนาองค์ความรู้ใหม่ๆ เพื่อส่งเสริมและพัฒนาการพลิตบัณฑิตในระดับ <u>เว็ก เซิตศึกเหากงเประเทศ</u>

2. เม็คมนาเทคโนโลยีใหม่ๆที่เป็นของตนเอง เพื่อตอบสนองความต้องการใน การพัฒนาเศรษฐกิจของประเทศ โดยมุ่งเน้นให้ภาคอุตสาหกรรมเข้ามามีส่วน **UCS** 

3. สร้างบุคลากรที่มีความสามารถในการปฏิบัติงานวิจัย เพื่อให้การพัฒนาองค์ ความรัและเทคโนโลยีใหม่ๆเป็นไปอย่างต่อเนื่อง

#### วัตถุประสงค์

ศูนย์นวัติกรรมเทคโนโลยีหลังการเก็บเกี่ยวมีวัตถุประสงค์เพื่อ คำเนินการวิจัยและพัฒนานำไปสการสร้างนวัตกรรมเพื่อลดการสญเสีย เพิ่ม ประสิทธิภาพในการจัดการ ปรับปรุงคุณภาพและสร้างมูลค่าเพิ่มของพลิตพล หลังการเก็บเกี่ยว ตลอดจนสร้างนักวิทยาศาสตร์ระคับปริณณาโทและปริณณา เอกให้กับประเทศอันจะเป็นประโยชน์ต่อการพัฒนาเศรษฐกิจของประเทศอย่างยั่ง ยืน โดยอาจสรุปได้ดังนี้

(1) สนับสนนการพัฒนานวัตกรรมเทคโนโลยีหลังการเก็บเกี่ยวของมหาวิทยาลัย และมหาวิทยาลัยร่วม ตลอดจนให้ความร่วมมือทางวิชาการแก่มหาวิทยาลัยภาคี (2) ระคมบุคลากร ทรัพยากร และการอุคหนุนอื่นๆเพื่อการปฏิบัติงานในศูนย์ (3) พัฒนาศูนย์ข้อมูลเครือข่ายสารสนเทศค้านเทคโนโลยีหลังการเก็บเกี่ยวเพื่อ ถ่ายทอดเทคโนโลยีแก่ภาคเอกชน ภาครัฐ และพู้ที่เกี่ยวข้อง

(4) พัฒนาความร่วมมือค้านเทคโนโลยีหลังการเก็บเกี่ยวกับภาครัฐ ภาคเอกชน และผู้ที่เกี่ยวข้อง (5) คำเนินการอื่นๆที่เกี่ยวข้องภายใต้กรอบวัตถุประสงค์การจัดตั้งศูนย์

#### ภาคีสถาบันอคมศึกษาและวิจัย

จากองค์ประกอบเคิมของการคำเนินงานในระยะที่ 1 อันไค้แก่ มหาวิทยาลัยแกมมำ : มหาวิทยาลัยเหียงใหม่ <u>มหาวิทยาลัยเกษตรศาสตร์</u> <u> มหาวิทยาลัยร่วม</u>

มหาวิทยาลัยขอนแก่น และมหาวิทยาลัยเทคโนโลยี

**ws:**จอมเกล้าธนบุรี

การคำเนินงานในระยะที่ 2 มีองค์ประกอบที่แมิ่มขึ้น คือ มหาวิทยาลัยภาคี : มหาวิทยาลัยแม่โจ้ มหาวิทยาลัยนเรศวร แหาวิทยาลัยสงขลามคริมทร์ แหาวิทยาลัย อบลราชธานี มหาวิทยาลัยเทคโนโลยีสุร

นาธี

#### ทนการศึกษา

ในแต่ละปีศูนย์นวัตกรรมเทคโนโลยีหลังการเก็บเกี่ยว จัดสรรทุนการ ศึกษาจำนวนหนึ่งให้นักศึกษาที่เรียนดี และจัดสรรทุนอุดหนุนอิทยานิพนธ์ให้นักศึกษา ทุกคน และนักศึกษาสามารถขอทุนเพิ่มเติมจากทุนอุคหนุนการทำอิทยานิพนธ์ที่

คู่นย์นวัตกรรมเทคโนโลยีหลังการเก็บเกี่ยว: สถานวิทยาการหลังการเก็บเกี่ยว <u>แหาวิทยาลัยเหียงใหน่</u>

บัก เฑิตวิทยาลัยให้จากงบประมาก แแม่นดิน

#### หลักสูตรวิทยาการหลังการเก็บเกี่ยว

เป็นหลักสูตรสหสาขาวิชาที่เน้นการประยุกต์ใช้ความรู้ค้านเกษตรศาสตร์ วิทยาศาสตร์ และวิศวกรรมศาสตร์ มาให้ในการจัดการแเลเเลิต ตั้งแต่การเก็บเกี่ยว และการคแลหลังการเก็บเกี่ยว เพื่อบ้องกันและลคการสญเสียทั้งเชิงปริมาณ และ คุณภาพ ตลอดจนเพิ่มมูลค่าให้พลพลิต

#### วัตถุประสงค์ของหลักสูตร

้เพื่อพลิตบัณฑิตระคับสงที่มีความรู้ในการวิเคราะห์ วิจัยอย่างล่มลึกใน ปัญหาหลังการเก็บเกี่ยว และมีความสามารถในการพัฒนาวิทยาการหลังการเก็บเกี่ยว อย่างเป็นธะบบ

หลักสูตรที่เปิดสอน : ระคับปริญญาโท-เอก สาขาวิทยาการหลังการเก็บเกี่ยว ระคับปริญญาโท เปิดสอน 2 หลักสตร คือ หลักสตรภาษาไทย และ หลักสตรนานามาติ ซึ่งให้ภาษาอังกฤษเป็นสื่อการสอน

หลักสูตรปริญญาโท ทั้ง 2 หลักสูตร มีการเปิดสอน 2 แพน คือ แผน ก แบบ ก 1 ซึ่งกำหนดให้ทำอิทยานิพนธ์อย่างเคียว โคยไม่มีกระบวนวิชา เรียน และ

แนน ก.แบบ ก 2 ซึ่งกำหนดให้เรียนกระบวนวิหาและทำวิทยานินเนธ์ด้วยจึงจะ สำเร็จการศึกเหได้

เพู้สมัครจะต้องสำเร็จการศึกษาระคับปริญญาตรี หรือเทียบเท่าค้าน Inumsmams อีควกรรมศาสตร์ อิทยาศาสตร์ หรือ อุตสาหกรรมเกษตร ระยะเวลาการศึกษาตามหลักสูตร คือ 2 ปี เมื่อสำเร็จการศึกษาจะได้รับ ปริญญา วิทยาศาสตร์มหาบัณฑิต (วิทยาการหลังการเก็บเกี่ยว) ระคับปริญญาเอก เปิดสอนเฉพาะ แบบ 1 คือ พ้เรียนสามารถสำเร็จการ

# **ท้องปฏิบัติการและเครื่องมือ** ห้องปฏิบัติการ

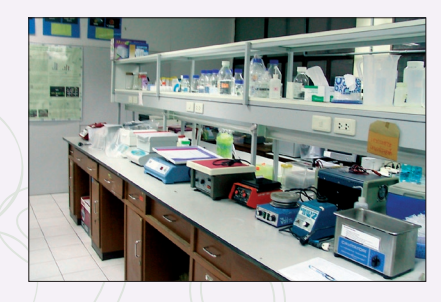

Physiological Lab.

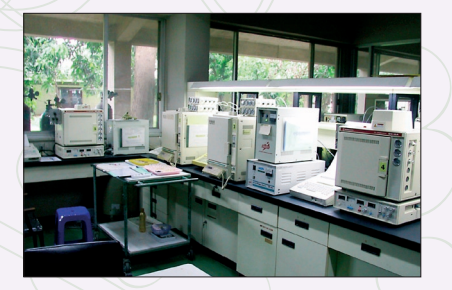

Chemical & Physical Properties Lab.

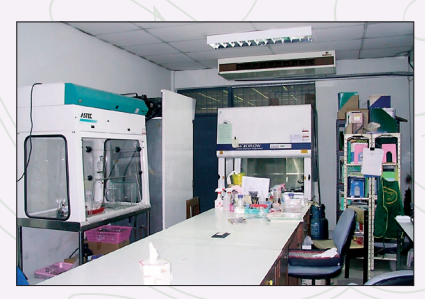

Plant Pathology Lab.

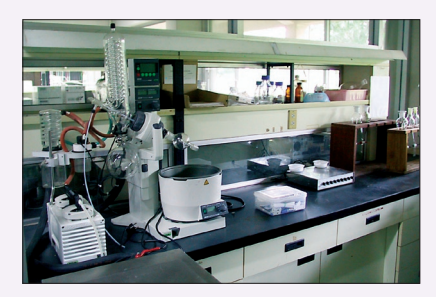

Plant Micro-technique Lab.

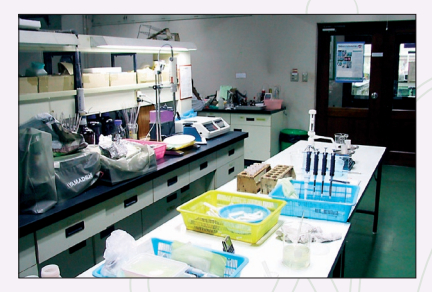

Molecular Lab.

**»÷°…"‰¥â'¥¬∑"ß"π«'®—¬ («'∑¬"π'æπ∏å) Õ¬à"߇¥'¬« '¥¬‰¡àµâÕ߇√'¬π°√–∫«π«'™"**  หลักสูตรปธิญญาเอกแบบ 1 นี้ รับพู้เข้าศึกษาทั้งจากวฺต<sub>์</sub>มีปริญญาตรี และวฺตมิ **ª√'≠≠"'∑ √–¬–‡«≈"»÷°…"µ"¡À≈—°Ÿµ√ §◊Õ 4 À√◊Õ 3 ªï (µ"¡«ÿ≤'∑'Ë√—∫‡¢â")**  ปริญญาที่ได้รับตามหลักสูตรนี้ คือ วิทยาศาสตร์ดุษฎีบัณฑิต (วิทยาการหลังการเก็บเกี่ยว)

#### คณาจารย์ประจำหลักสูตร

คณาจารย์ที่ร่วมสอนในหลักสูตร มาจากคณะต่าง ๆ 4 คณะ คือ คณะ **‡°…µ√»"µ√å §≥–«'∑¬"»"µ√å §≥–«'»«°√√¡»"µ√å ·≈–§≥–Õÿµ"À°√√¡**  $|∩|$ +Ø.S

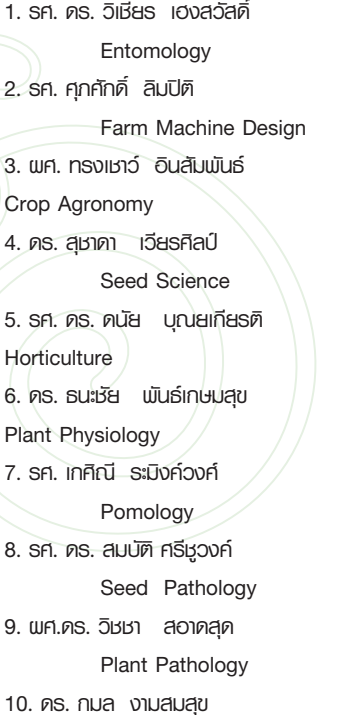

**1. √». ¥√. «'‡™'¬√ ‡Œß«—¥'Ï "¢"∑'ˇ™'ˬ«™"≠ 2. √». »ÿ¿»—°¥'Ï ≈'¡ªîµ' "¢"∑'ˇ™'ˬ«™"≠ 3. º». ∑√߇™"«å Õ'π—¡æ—π∏å "¢"∑'ˇ™'ˬ«™"≠**  .<br>**4.** *ANT* .<br><del>สาขาที่เ</del>ชี่ยวชาณ สาขาที่เชี่ยว*ษาญ* **7. √». ‡°»'≥' √–¡'ß§å«ß»å "¢"∑'ˇ™'ˬ«™"≠ 8. √». ¥√. ¡∫—µ' »√'™Ÿ«ß§å "¢"∑'ˇ™'ˬ«™"≠** 

สาขาที่เชี่ยว*ษาญ* 

สาขาที่เชี่ย<sub>่</sub>อมาณ

 **Agricultural Economics 11. Õ. »√—≥¬å Õ"√¬–√—߃…Øå "¢"∑'ˇ™'ˬ«™"≠ Agricultural Economics 12. Õ. ≈—°…¡' «√™—¬ "¢"∑'ˇ™'ˬ«™"≠ Agricultural Economics 13. ธศ. คร. สัญษัย จตรสิทธา**<br>● ผายาที่เชี่ยวชาญ **Meat Science 14. ¥√. √—≠¬" ≥ ≈"ª"ß "¢"∑'ˇ™'ˬ«™"≠ Plant Molecular Biotechnology 15. คร. สงวนศักดิ์ ธนาพรพนพงษ์** ∴ สาขาที่เชื่องชาญ  **Agriculture Chemistry 16. o. ณัฐศักดิ์ กฤติกาเมษ** ∴ ่∖ anunที่เมี่ยวชาญ  **Seed Technology**   $17.$  ผศ. คร. ศักดิ์ดา จงแก้ววัฒนา  **Ecology 18. wn. คร. จำนงค์ one was** anonfinitian and anonfinitian and anonfinitian anonfinitian anonfinitian anonfinitian anonfinitian anonfinitian anonfinitian anonfinitian anonfinitian anonfinitian anonfinitian anonfinitian an  **Agriculture Science**  <del>19. พศ. คร. จินคา ศรศรีวิษัย ∴า</del> พาฬาเปียวชาณ  **Postharvest Physiology 20. คร. อรากรณ์ สอาดสย** → ↓ 1 สาขาที่เชี่ยวชาญ  **Plant Pathology 21. √». ¥√. Õ"√¬" ®"µ'‡∂'¬√ "¢"∑'ˇ™'ˬ«™"≠ Plant Genetics 22. พศ. คร. กอบเกียรติ ॥สงนิล ← สาขาที่เชี่ยวชาณ Agricultural Sciences 23. เมศ. คร. กานคา หวังษัย <del>1</del> ₹∧. € 23. เมศ. คร. กานคา \* Agriculture 24. ¥√. Õÿ…"«¥' ™πÿµ "¢"∑'ˇ™'ˬ«™"≠ Plant Physiology** 

 **Food Microbiology 26. º». Õ¿'≠≠" º≈''°¡≈ "¢"∑'ˇ™'ˬ«™"≠ Microbiology 27. √». ¥√. ¡∫Ÿ√≥å Õπ—πµ≈"'¿™—¬ "¢"∑'ˇ™'ˬ«™"≠ Molecular Biology 28. º». ª√–æ—π∏å »'√'æ≈—∫æ≈" "¢"∑'ˇ™'ˬ«™"≠ Mechanical Engineering 29. º». ¥√. —¡æ—π∏å ‰™¬‡∑æ "¢"∑'ˇ™'ˬ«™"≠ Resource Engineering 30. อ. ทวีเรัย นิมาแสง Agricultural Machinery** 

**31. o. วิบูลย์ ช่างเรือ** ₹ ↓ √ ∴ anun ศัยสามา

**25. º». ¥√. ™—¬«—≤πå ®"µ'‡∂'¬√ "¢"∑'ˇ™'ˬ«™"≠** 

### **¿"§«'™"æ◊™«π §≥–‡°…µ√»"µ√å ู้มหาวิทยาลัยเกษตรศาสตร์ กำแพงแสน**

**®.π§√ª∞¡ 73140 '∑√. 0 3428 1084 #133, 134 ·ø°´å 0 3435 5311 www.ku.ac.th** 

# ศูนย์นวัตกรรมเทคโนโลยีทลังการเก็บเกี่ยว: มทาวิทยาลัยขอนแก่น

# วัตถุประสงค์ของหลักสูตร

เพื่อผลิตวิศวกรรมศาสตรมหาบัณฑิตและดุษฎีบัณฑิตที่มี ึ คณสมบัติ ดังนี้

1. สามารถวางแผนงาน วิเคราะห์ปัญหา และออกแบบวิธี ดำเนินการ/เครื่องจักรกล/อุปกรณ์ สำหรับแก้ไข/บรรเทาปัญหา ที่พบในกระบวนการผลิต การเก็บเกี่ยว การดำเนินการหลังการ เก็บเกี่ยว และการแปรรูปผลผลิตทางการเกษตรอย่างเป็นระบบ โดยประยุกต์ศาสตร์/ทฤษฎีทางด้านวิศวกรรมดินและน้ำ และ/หรือ วิศวกรรมเครื่องจักรกลเกษตรและเทคโนโลยีหลังการเก็บเกี่ยว และ/หรือวิศวกรรมอุตสาหกรรมเกษตรและอาหาร มาใช้ในทาง ปฏิบัติ และมาใช้ในการดำเนินการวิจัยแสวงหาความรู้ใหม่

2. สามารถสร้างสรรค์นวัตกรรมทางวิชาการเชิงบูรณาการ/ ระหว่างศาสตร์ที่ตนเขียวชาญกับศาสตร์อื่นที่เกี่ยวข้อง เพื่อพัฒนา วิธีการแก้ปัญหาในการผลิต การเก็บเกี่ยว การดำเนินการหลังการ เก็บเกี่ยว และการแปรรูปผลผลิตทางการเกษตร เพื่อเอื้ออำนวย ให้สามารถเผชิญสภาวะวิกฤตและพัฒนาไปได้อย่างต่อเนื่อง ยั่งยืน และมีศักยภาพในการแข่งขันระดับสากล

- 3. สามารถถ่ายทอดและเผยแพร่องค์ความรู้อย่างมีประสิทธิผล
- 4. มีคุณธรรมและจรรยาบรรณทางวิชาการและวิชาชีพ

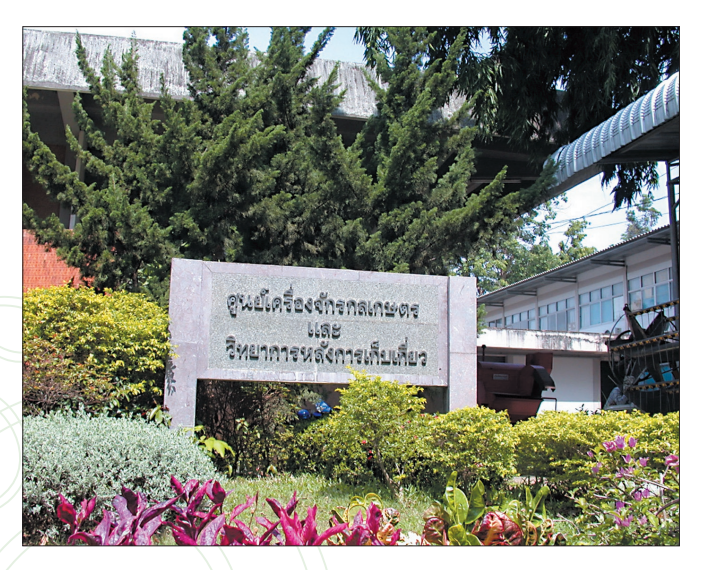

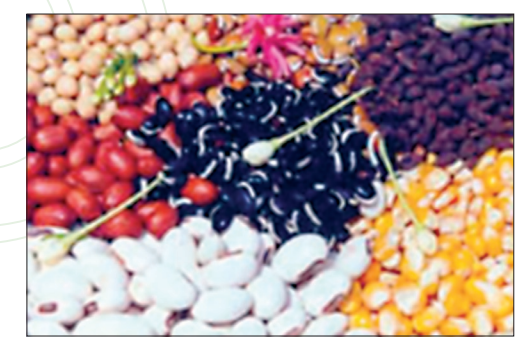

# **หลักสูตรที่เปิดสอน: S**ะคับปริญญาโท-เอก **"¢"‡∑§'π'≈¬'À≈—ß°"√‡°Á∫‡°'ˬ«**  ึระดับปริญญาโท

ู้เปิด 1 สาขา คือ วิศวกรรมเกษตรและอาหาร ู้เปิดสอน 1 แผน คือ กำหนดให้เรียนกระบวนวิชาและ ิ ทำวิทยานิพนธ์ด้วยจึงจะสำเร็จ มีกระบวนวิชาเรียนไม่น้อย กว่า 24 หน่วยกิต และทำวิทยานิพนธ์อีกไม่น้อยกว่า <u>12 หน่วยกิต รวม 36 หน่วยกิต ปริญญาที่ได้รับคือ วิศวกรรม-</u> ศาสตรมหาบัณฑิต (วิศวกรรมเกษตรและอาหาร)

## ึระดับปริญญาเอก

(สาขาวิศวกรรมเครื่องจักรกลเกษตร) ปริญญาที่ได้รับ ู้ ปรัชญาดุษฎีบัณฑิต (วิศวกรรมเครื่องจักรกลเกษตร)

เปิดสอน 2 แผน คือ

**แบบ 1(2) กำหนดให้ทำวิทยานิพนธ์อย่างเดียว** จำนวน 48 หน่วยกิต

**ัแบบ 2(1)** กำหนดให้ทำวิทยานิพนธ์ไม่น้อยกว่า ้ 48 หน่วยกิต \และให้เรียนกระบวนวิชาเพิ่มเติมคีก ไม่น้อยกว่า ่ว8 หน่วยกิต รวม 76 หน่วยกิต

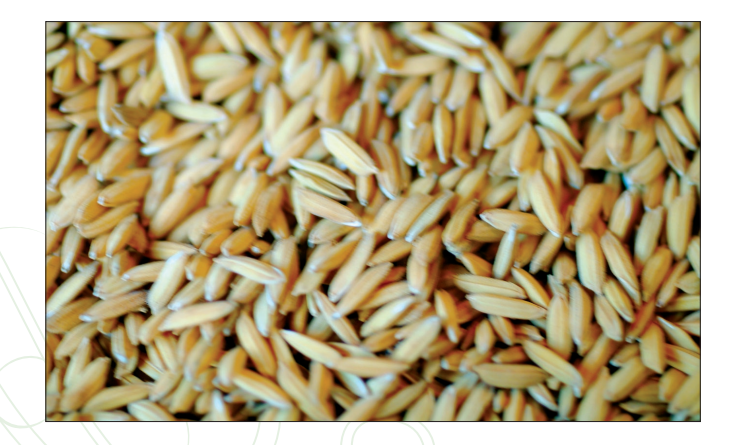

# **คณาจารย์ประจำหลักสูตร**

คณาจารย์ที่สอนในหลักสูตรมาจากคณะวิศวกรรมศาสตร์ มหาวิทยาลัยขอนแก่น

- 1. √». ¥√. «'π'µ ™'πÿ«√√≥ "¢"∑'ˇ™'ˬ«™"≠
- 2. รศ.ดร. ธวัชชัย ทิวาวรรณวงศ์
- .<br>3. ผศ. ดร. เสรี วงส์พิเชษฐ
- 4. รศ. สมนึก ชูศิลป์
- 5. ผศ. ดร. สมโภชน์ สุดาจันทร์
- 6. ดร. คำนึง วาทโยธา

Agricultural Machinery<br>สาขาที่เชี่ยวชาญ Agricultural Machinery<br>สาขาที่เชี่ยวชาณ Agricultural Machinery<br>สาขาที่เชี่ยวชาญ Agricultural Machinery<br>สาขาที่เชี่ยวชาญ Agricultural Machinery<br>สาขาที่เชี่ยวชาญ Agricultural Machinery

# ห้องปฏิบัติการและเครื่องมือ ห้องปฏิบัติการ

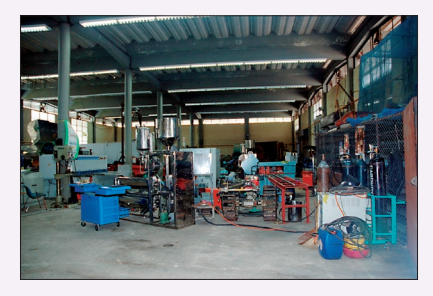

Agricultural Machinery Lab.

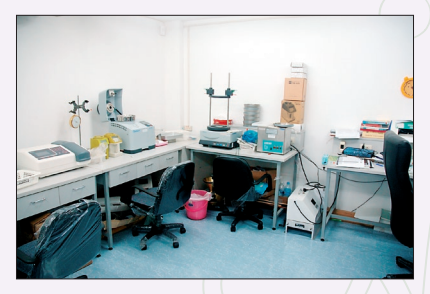

Physical Properties Lab.

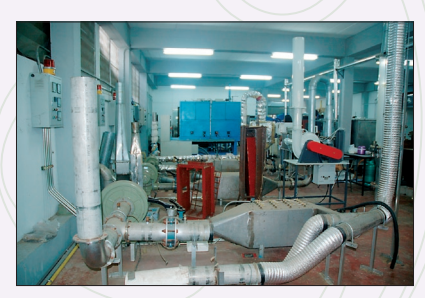

Agricultural Material Properties Lab.

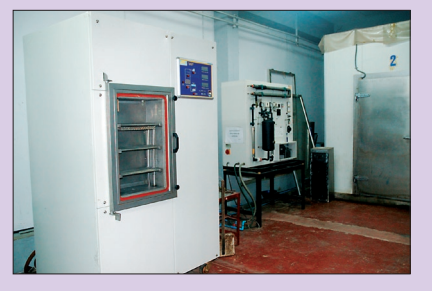

Efficiency of Agricultural Machinery Lab.

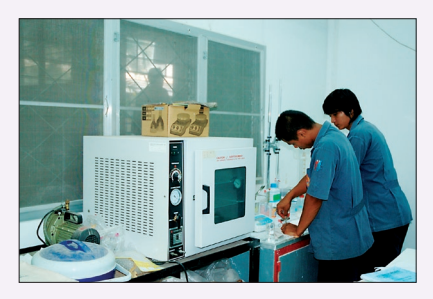

Electrical Engineering Lab. for Agriculture

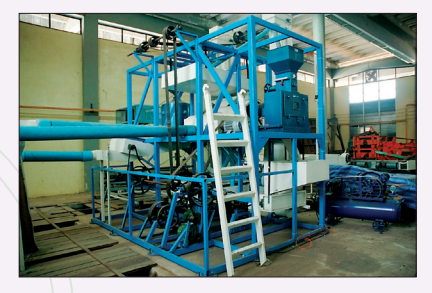

Rice Husking Lab.

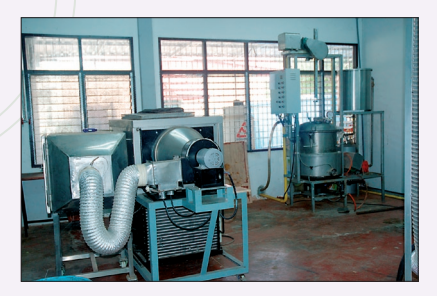

Drying and Storage Technology Lab.

## ทิศทางงานวิจัย

เน้นการวิจัยและสร้างองค์ความรู้ใหม่พัฒนาเครื่องจักรกล เกษตรและวิธีการเพื่อแก้ปัญหาในขั้นตอนการผลิต การเก็บเกี่ยว และหลังการเก็บเกี่ยว อุตสาหกรรมการเกษตร-อาหาร และ สามารถดำเนินการวิจัยในเชิงลึก เพื่อสร้างผลงานที่สามารถ พัฒนาการเกษตรของประเทศได้โดดเด่น และมีประสิทธิผล

### ตัวอย่างผลงานวิจัย

เพื่อพัฒนาการเกษตรในขั้นต่อนการผลิตการเก็บเกี่ยว และหลังการเก็บเกี่ยว เช่น การวิจัยและพัฒนารถไถเดินตาม เอนกประสงค์ เครื่องจักรกลเกษตรสำหรับการผลิตถั่วลิสง เครื่องคัดขนาดหน่อสับปะรดและเครื่องปลกสับปะรด การลด ความสูญเสียจากการเกี่ยวนวดข้าว เครื่องเกี่ยวนวด เครื่องนวด ทานตะวัน เครื่องขุดมันสำปะหลัง เครื่องคัดขนาด และกะเทาะ เมล็ดมะม่วงหิมพานต์ เครื่องสกัดน้ำมันจากเปลือกเมล็ดมะม่วง หิมพานต์ การลดความสูญเสียในการขัดขาวข้าวสาร เครื่องคัด ขนาดมะม่วง เครื่องทำขนมจีน การอบกล้วยตากด้วยไมโครเวฟ ้เป็นต้น

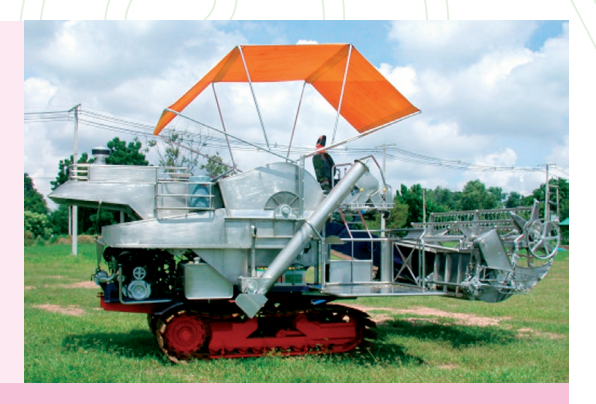

# รายชื่อเครื่องมือ

- 1. Lab Type Thresher Testing Unit
- 2. Grain Losses Assessment Field Monitoring System
- 3. Temperature Probe and Recorder
- 4. Viscosity Analyzer
- 5. Spectrophotometer
- 6. Digital Dynamic Strain Meter
- 7. Magnetic Field Probe
- 8 Electric Field Probe
- 9. Graphical Readout Instrument
- 10. RE Protective Suit
- 11. Dielectric Network Analyzer
- 12. Handy Colorimeter
- 13. Chamber Machine with Gassing Facilities
- 14. Vacuum Flying Testing Unit
- 15. Hot Air Heat Pump Drying Testing Unit
- 16 Vacuum Oven
- 17. Dynamic Strain Measurement Software
- 18. 12 Rings Type Slip Ring
- 19. Thermocouple Data Logger
- 20. Universal Iron Worker
- 21 Hot Air Flow Meter
- 22. Spectrum Analyzer
- 23. Trailer Truck
- 24. High Speed Motion Recorder System
- 25. Microwave Generator
- 26. Infrared Drying Testing Unit
- 27. Gravity Table Separation Testing Units
- 28. Air Separation Testing Units
- 29. Rice Husking and Whitening Testing Unit
- 30 Electric Tackle 5 T
- 31. Column Drilling Machine
- 32. Freezer/Refrigerator
- 33. Sieve Shaker (8 layers)
- 34. Portable Hand Operated Spot Gum and Accessories
- 35. CO<sub>2</sub> Welder and Accessories
- 36. Portable Hydraulic Hand Punch and Accessories
- 37. Workshop Trolley Set
- 38. Three-Rollers Plate Bending
- 39. Transportation Van
- 40. Centrifuge
- 41. Adjustable Gathering Header
- 42. Hydraulic Press Brake (100T)
- 43. CNC Machine and Accessories
- 44. Band Saw and Accessories
- 45. Hydraulic Swing-Beam Shear and Accessories
- 46. Vibration Analyzer and Accessories
- 47. Color Reader and Accessories
- 48. Digital PC Measurement Amplifier
- 49. Bulk Storage Facilities for Storage Technology Study
- 50. Belt Grinder and Accessories
- 51. Instrumentation for Bulk Storage Control/and
- 52. Controlled Atmosphere Systems

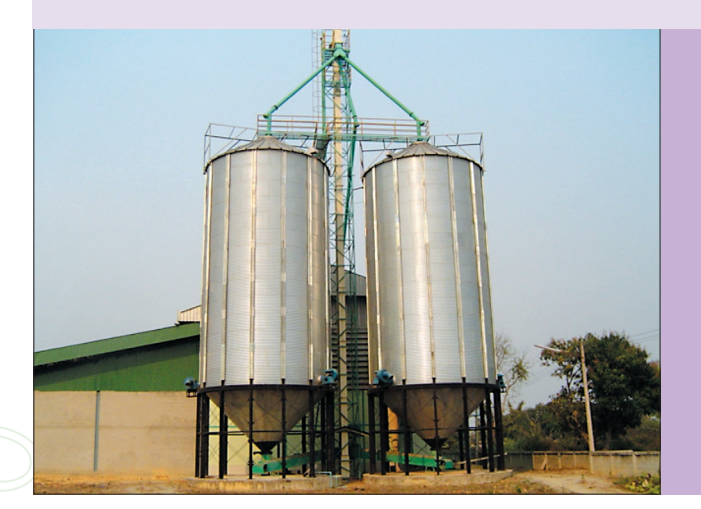

- 53. Grain Temperature Measuring and Recording Unit
- 54. Workshop Equipment Set
- 55. Stream Generator
- 56. Freeze Dryer System

### คณะวิศวกรรมศาสตร์ มหาวิทยาลัยขอนแก่น

123 ทีมู่ 16 ถ.มิตรกาพ อ.เมือง จ.ขอนแก่น 40002 Ins. 0 4320 2597 แปกซ์ 0 4320 2598 www.kku.ac.th

# ศูนย์นวัตกรรมเทคโนโลยีทลังการเก็บเกี่ยว: มทาวิทยาลัยเทคโนโลยีพระจอมเกล้าธนบุรี

# วัตถุประสงค์ของที่สักสูตร์

1. เพื่อผลิตบัณฑิตระดับปริญญาโทและ เอกที่มีความรู้ความสามารถระดับสูง ในด้าน ้เทคโนโลยีหลังการเก็บเกี่ยว ตลอดจนมีคุณภาพสูง ในระดับมาตรฐานนานาชาติ

2. เพื่อผลิตบัณฑิตระดับปริญญาโทและ ้เอกที่มีความรู้ความสามารถในด้านการวิจัยที่มี ความซับซ้อนและพัฒนาวิธีการเพื่อลดปัญหาการ สญเสีย

3. เพื่อส่งเสริมและสนับสนุนให้มีการศึกษา วิจัยทางเทคโนโลยีหลังการเก็บเกี่ยวจย่างลึกซึ้ง ้และเพิ่มประสิทธิภาพการผลิตทางอุตสาหกรรม เกษตรและอาหารเพื่อเป็นการตอบสนองต่อความต้องการและ บโยบายของประเทศ

4. เพื่อสนับสนุนให้มีการบริการทางวิชาการและเผยแพร่ เทคโนโลยีหลังการเก็บเกี่ยวต่อหน่วยงานที่เกี่ยวข้องทาง อุตสาหกรรมเกษตรและอาหารทั้งภาครัฐและเอกชนในระดับ กายในประเทศและต่างประเทศ

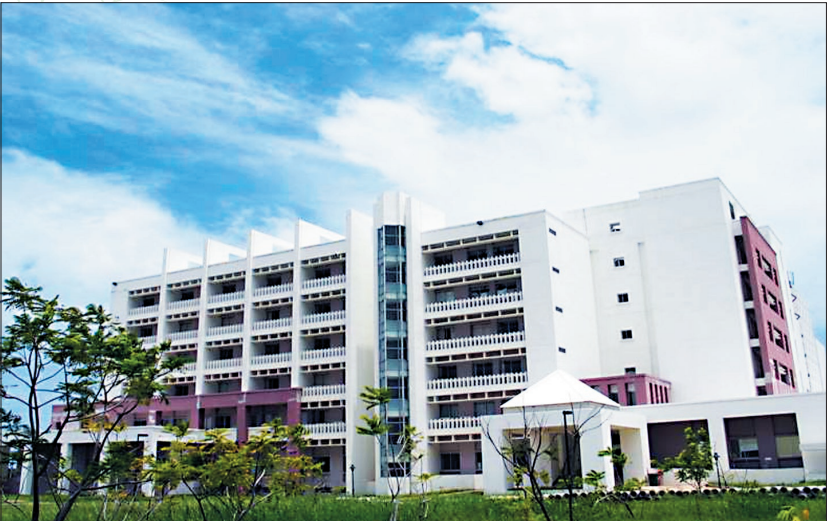

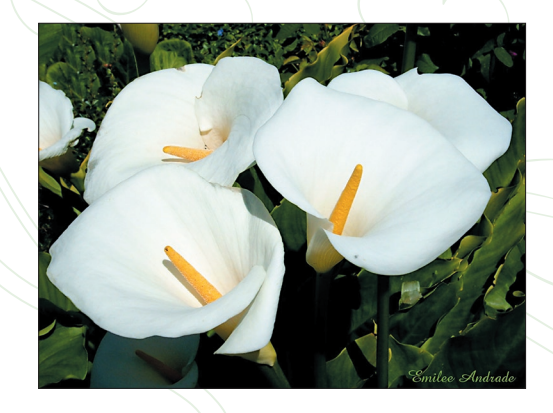

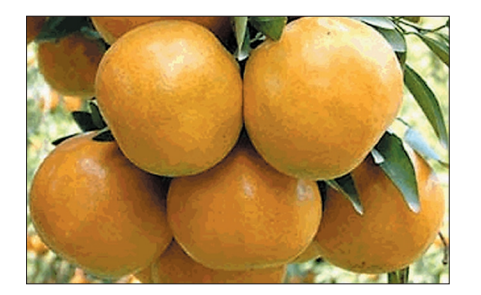

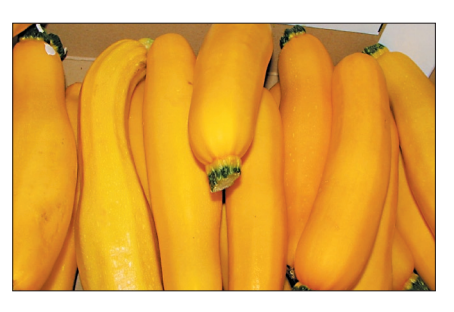

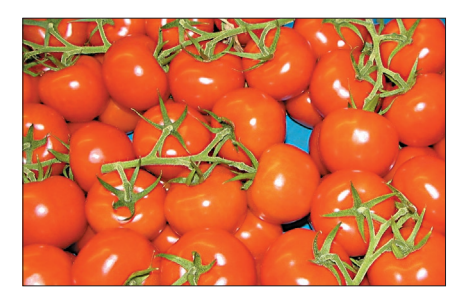

# **หลักสูตรที่เปิดสอน: ระคับปริญญาโท-เอก** สาขาเทคโนโลยีหลังการเก็บเกี่ยว (หลักสูตรนานาษาติ)  $\overline{\phantom{a}}$ ะดับปริญญาโท

ู้<br>เปิดสอน 1 แผน คือ กำหนดให้เรียนกระบวนวิชาและทำวิทยานิพนธ์ ด้วยจึงจะสำเร็จ มีกระบวนวิชาเรียนไม่น้อยกว่า 32 หน่วยกิต และทำ ีวิทยานิพนธ์อีกไม่น้อยกว่า 12 หน่วยกิต รวม 44 หน่วยกิต

# ึระดับปริญญาเอก

เปิดสอน 2 แผน คือ

**·แผน 1** เป็นแผนการศึกษาที่เน้นการวิจัย ทำวิทยานิพนธ์คย่างเดียว โดยไม่มีกระบวนวิชาเรียน คือทำวิทยานิพนธ์ไม่น้อยกว่า 48 หน่วยกิต

**·แผน 2** เป็นแผนการศึกษาที่เน้นการวิจัย คือทำวิทยานิพนธ์ และศึกษา งาบรายวิชาเพิ่มเติม

้แผน 2.1 ผู้เข้าศึกษาที่สำเร็จปริญญาโท จะต้องทำวิทยานิพนธ์ไม่น้อย กว่า 36 หน่วยกิต และเรียนกระบวนวิชาเพิ่มอีกไม่น้อยกว่า 12 หน่วยกิต รวม 48 หน่วยกิต

ึแผน 2.2 ผู้เข้าศึกษาที่สำเร็จปริญญาตรี ่*จะ*ต้องทำวิทยานิพนธ์ไม่น้อย กว่า 36 หน่วยกิต และเรียนกระบวนวิชาเพิ่มอีกไม่น้อยกว่า 26 หน่วยกิต รวม 72 หน่วยกิต

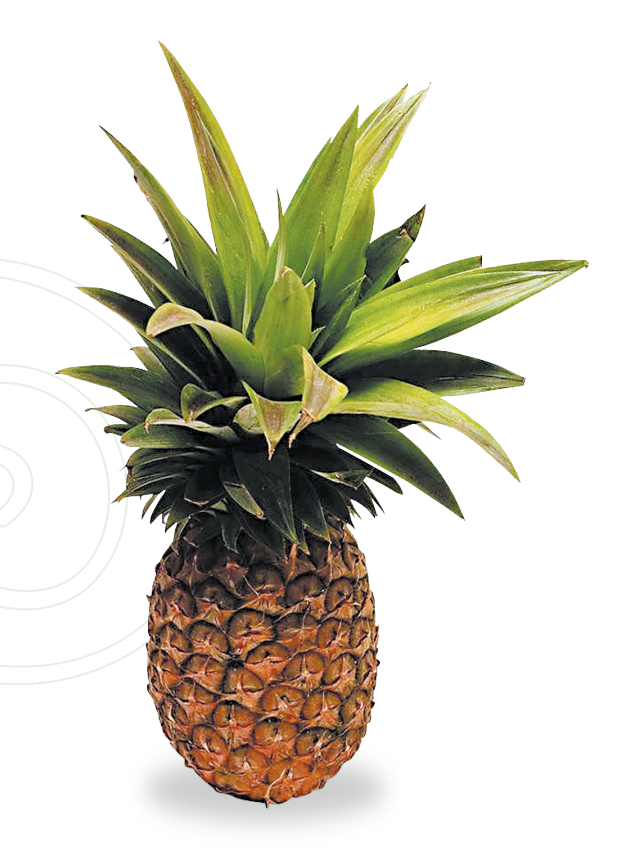

## **คณาจารย์ประจำหลักสูตร**

ึคณาจารย์ที่ร่วมสอนในหลักสูตร มาจากคณะทรัพยากรชีวภาพและเทคโนโลยี

- 1. รศ. ดร. ศิริชัย กัลยาณรัตน์ สาขาที่เชี่ยวชาณ
- 2. ดร. เฉลิมชัย วงษ์วารี
- 3. ผศ.ดร. อภิรดี อุทัยรัตนกิจ ผลาขาที่เชี่ยวชาญ
- .<br>4. ผศ. ดร. ทรงศิลป์ พจน์ชนะชัย สาขาที่เชี่ยวชาญ
- 5. ดร. ผ่องเพ็ญ จิตอารีย์รัตน์
- 6. ดร. วาริช ศรีละคคง
- ∕7. รศ. บุญยา บุณนาค
- 8. ผศ ดร. คนันต์ ทองทา

9. ผศ. ดร. กนกวรรณ พุ่มพุทรา สาขาที่เชี่ยวชาญ

10. ผศ. ดร. อรพิน เกิดชูชื่น

Postharvest Physiology<br>สาขาที่เชี่ยวชาญ Plant Molecular & Cell Biology Biology Postharvest Physiology of Fresh Fruits and Vegetable Seed and Grain Technology<br>สาขาที่เชี่ยวชาญ Postharvest Pathology<br>สาขาที่เชี่ยวชาญ Postharvest Quality Assurance<br>สาขาที่เชี่ยวชาญ Biotechnology<br>สาขาที่เชี่ยวชาณ Bio Engineering Biochemistry<br>สาขาที่เชี่ยวชาณ

Plant Physiology

- $12.$  รศ. ดร. กนก รัตนะกนกชัย 13. รศ. ดร. ทวีรัตน์ วิจิตรสุนทรกุล สาขาที่เขี่ยวชาญ 14. อ. ธรรมรัตน์ ปราณอมรกิจ ∥สาขาที่เชี่ยวชาณ <u>15. อ. พนิดา บุญฤทธิ์ธงไชย</u> ้<br>16. อ. เจื่อจับทร์ ตั้งเจิบทอง <u>17. อ. จุฑาทิพย์</u> โพธิ์อุบล
	- 18. อ. กมลวรรณ ชูชีพ
	- 19. ค. มัณฑนา บัวหนอง
	- 20. อ. หทัยทิพย์ นิมิตรเกียรติไกล สาขาที่เชี่ยวชาณ

 11. º». ¥√. §'π ‡≈¬å ¥Ÿ "¢"∑'ˇ™'ˬ«™"≠ Enzyme Technology<br>สาขาที่เชี่ยวชาญ Enzyme Technology, Protein Engineering Biotechnology Postharvest Storage System<br>สาขาที่เชี่ยวชาญ Postharvest Molecular<br>สาขาที่เชี่ยวชาญ Postharvest Quality<br>สาขาที่เชี่ยวชาญ Food Technology<br>สาขาที่เชี่ยวชาณ Postharvest Physiology<br>สาขาที่เชี่ยวชาณ Postharvest Cut Flower Postharvest Flavor

### ทิศทางงานวิจัย

งานวิจัยที่สำคัญมีอยู่หลายด้าน คือ Postharvest Physiology, Postharvest Quality Control, Postharvest Pathology and Food Safety, Seed and Grain Technology, Postharvest Biochemistry and Molecular Biology และด้าน Packaging Technology and Storage System

### ตัวคย่างหัวข้องานวิจัย

- Postharvest physiology of fruit and vegetables
- Antioxidant activity in tropical fruit and vegetables
- Controlling fruit and vegetable diseases by non-chemical treatments
- Chitosan and seed quality
- Fruit flavour and plant pigment
- Controlled atmosphere storage
- Fresh-cut of fruit and vegetable

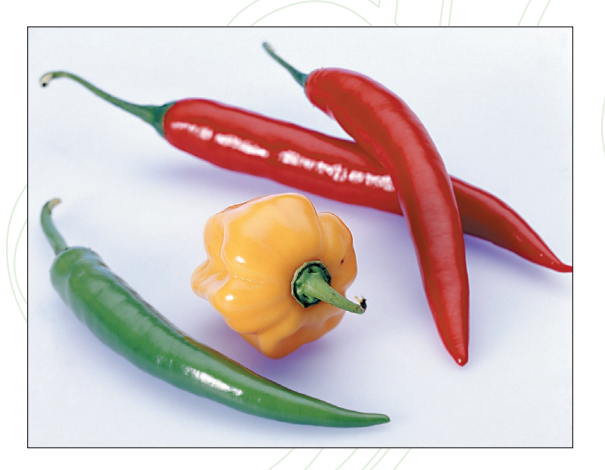

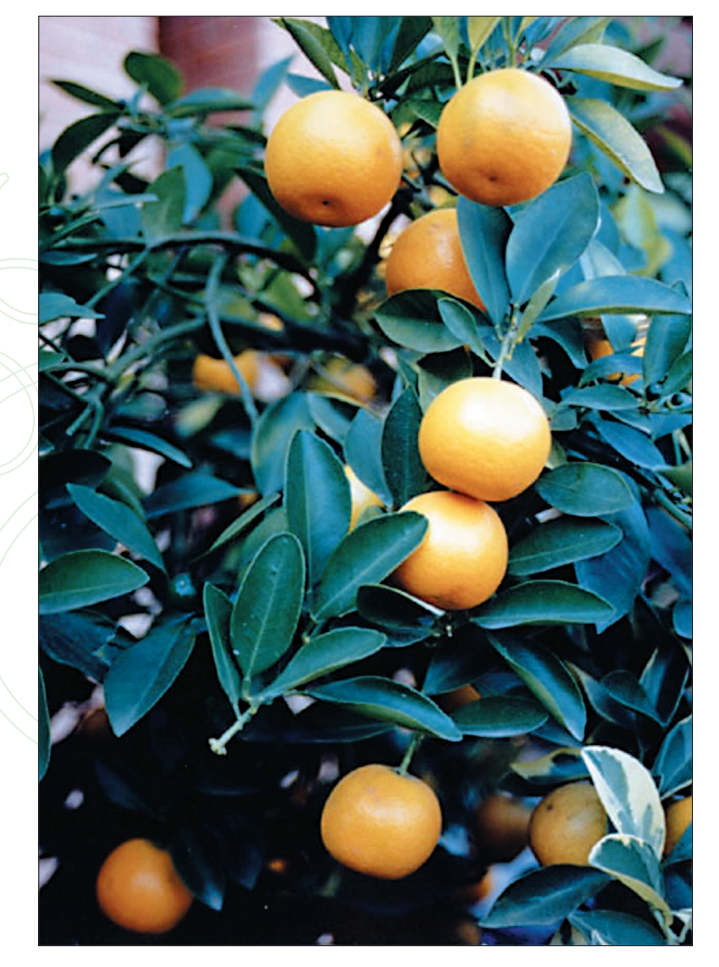

ห้องปฏิบัติการและเครื่องมือ ห้องปฏิบัติการ

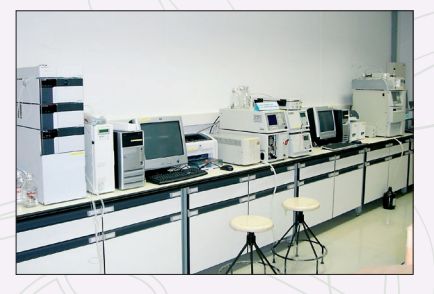

Instrument Lab.

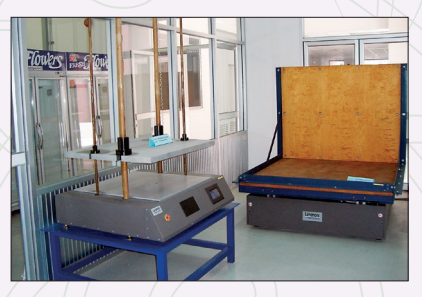

Produce Packaging Lab.

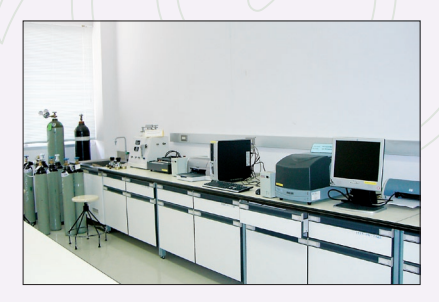

**Biological Properties Research Unit** 

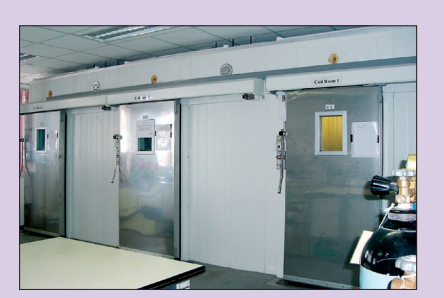

Postharvest Storage Unit

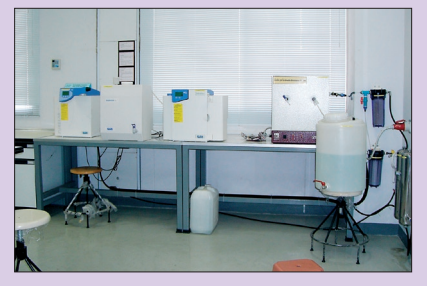

Postharvest Engineering Lab. - pantry

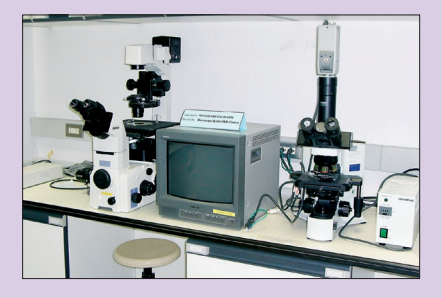

Postharvest Pathology Lab.

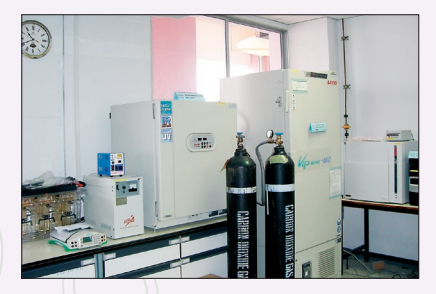

Postharvet Molecular Biology Lab.

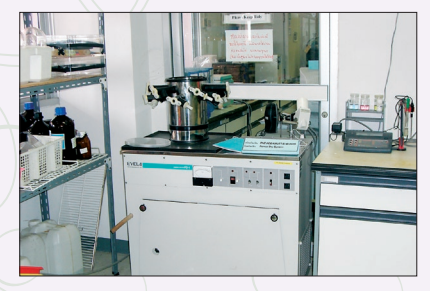

Postharvest Biochemistry Lab.

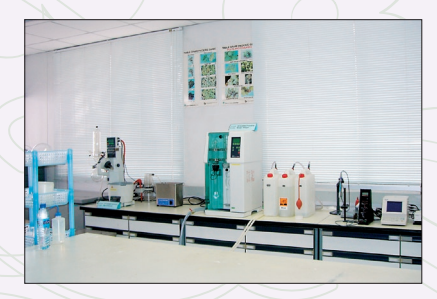

Quality Assurance Lab.

# รายเรื่อเครื่องมือ

- 1. Rheometer with Accessories
- 2. Atomic Absorption Spectrophotometer
- 3. Centrifuge
- 4. Freeze Dry
- 5. Thermal Cycle
- 6. Shock and Vibration Tester
- 7. Chamber Heat Treatment Oven
- 8. Gas Analyzer Set (Gas Chromatography)
- 9. Gas Permeation Tester System
- 10. Vacuum Evaporator
- 11. Ultra Low Temperature Deep Freezer
- 12. CO<sub>2</sub> Incubator
- 13. High Performance Liquid Chromatography
- 14. Vibration Test System
- 15. Compression Tester
- 16 Autoclave
- 17. Amino Acid Analyzer
- 18. CA-Gas Analyzer System
- 19. Bioclean Bench System
- 20. CA-Mixing System
- 21. Cooling Circulator
- 22. Microscope System with Camera
- 23. Ultra Low Temperature Chamber
- 24. Water Purified Apparatus
- 25. Nitrogen Analyzer
- 26. Frame Photometer System
- 27. Incubator Shaker
- 28. Gel Documentation Analysis System
- 29. Carbon Dioxide Permeation Tester System
- 30. Chlorophyll Analysis System
- 31. Refrigerated Centrifuge
- 32. Acetaldehyde Analyzer Set
- 33. Microtome Set
- 34. Cleaning Bench System
- 35. Vacuum Plastic Sealer
- 36. Freeze Drier Set
- 37. Grain Quality Testing System
- 38. Cold Chamber System
- 39. Anthocyanin Analyzer Set
- 40. Vertical Electrophoresis Apparatus
- 41. Volatile Compounds Analyzer

# สาขาวิหาเทคโนโลยีหลังการเก็บเกี่ยว มหาวิทยาลัยพระจอมเกล้าธนบรี

91 ก.ประชาอุทิศ เขตทุ่งกรุ กรุงเทพมหานคร 10140 Ins. 0 2470 7728 แปกซ์ 0 2470 7728 www.kmutt.ac.th

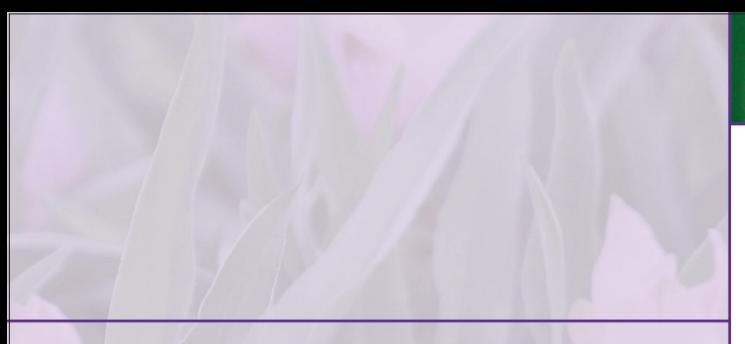

## มหาวิทยาลัยภาคี: มทาวิทยาลัยแม่โจ้

หลักสูตรที่เปิดสอน: ระคับปริญญาโท สาขาเทคโนโลยีหลังการเก็บเกี่ยว ิภาควิชาเทคโนโลยีทลังการเก็บเกี่ยว คณะวิศวกรรมและอุตสาทกรรม เกษตร มีกระบวนวิชาเรียนไม่น้อยกว่า 24 ทน่วยกิต และทำวิทยานิพนธ์ อีกไม่น้อยกว่า 12 ทน่วยกิต รวม 36 ทน่วยกิต ภาควิชาเทคโนโลยีหลังการเก็บเกี่ยว มหาวิทยาลัยแม่โจ้ ต.ทนองการ อ.สันทราย จ.เชียงใหม่ 50290 Ins. 0 5387 8117 IIIInt 0 5387 8122 www.miu.ac.th

# มหาวิทยาลัยภาคี: **Un10na18auISA0S**

หลักสูตรที่เปิดสอน: ระคับปริญญาโท แขนงวิชา ้เทคโนโลยีทลังการเก็บเกี่ยว ภาควิชาวิทยาศาสตร์ การเกษตร คณะเกษตรศาสตร์ ทรัพยากรธรรมชาติ และสิ่งแวดล้อม

#### คณะเกษตรศาสตร์ มหาวิทยาลัยนเรศวร 99 ทมู่ 9 ต.ทำโพธิ์ อ.เมือง จ.พิษญโลก 65000 โทร. 0 5526 1985 แฟกษ์ 0 5526 1040 www.nu.ac.th

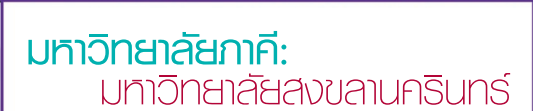

#### ภาควิชาเทคโนโลยีอาหาร มหาวิทยาลัยสงขลานครินทร์

15 ก.กาญจนวณิชย์ อ.ทาคใหญ่ จ.สงขลา 90110 โทร. 0 7428 6331 แฟกษ์ 0 7421 2889 www.psu.ac.th

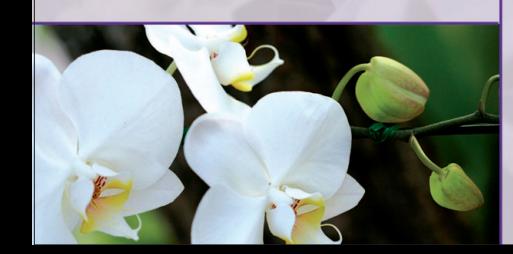

# **มหาวิทยาลัยภาคี**: **Un1Onana adquastbolu**

**หลักสูตรที่เปิดสอน:** ระคับปริญญาโท-เอก สาขาวิษา ‡°…µ√»"µ√å §≥–‡°…µ√»"µ√å

#### **§≥–‡°…µ√»"µ√å ¡À"«'∑¬"≈—¬Õÿ∫≈√"™∏"π'**

 $n$ .อาธิน-เคษอุคม อ.อาธินษำราบ ®.Õÿ∫≈√"™∏"π' 34190  $\[$ ins. 0 4535 3500 IIWnbi 0 4528 8373 www.ubu.ac.th

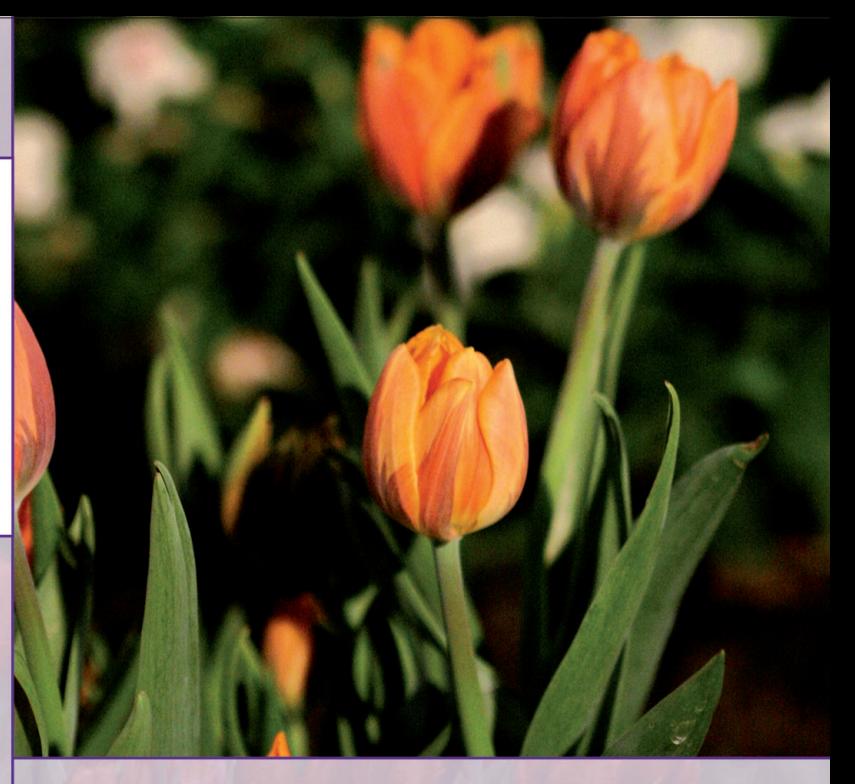

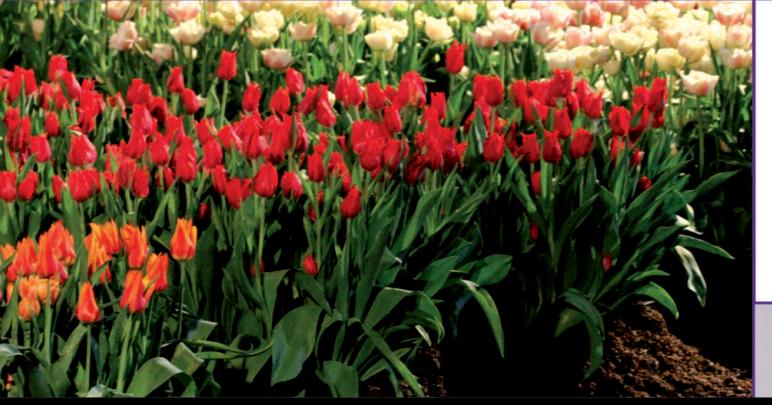

# **¡À"«'∑¬"≈—¬¿"§':** ¡À"«'∑¬"≈—¬‡∑§'π'≈¬'ÿ√π"√'

**"¢"«'™"‡∑§'π'≈¬'Õ"À"√ "π—°«'™"‡∑§'π'≈¬'°"√‡°…µ√ มหาวิทยาลัยเทคโนโลยีสุรนารี** 

111 ต.สุรนารี อ.เมือง จ.นครราชสีมา 30000  $\widehat{S}$ NS. 0 4422 4151 · IIWNdj 0 4422 4150 www.sut.ac.th

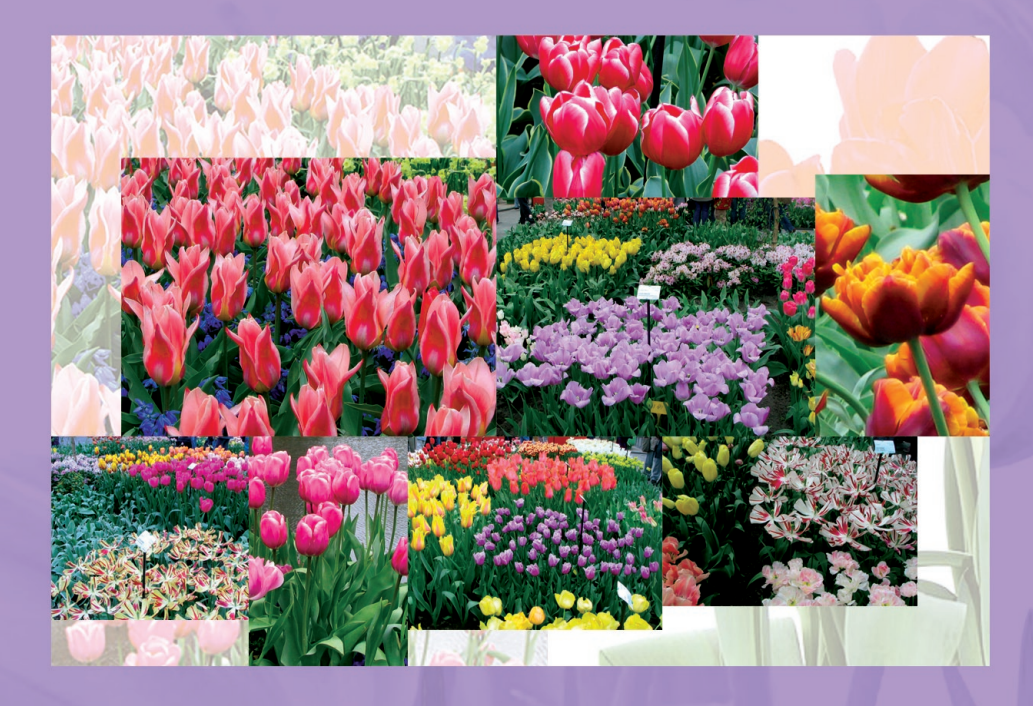

# Postharvest Technology Innovation Center Postharvest Technology Innovation

# Postharvest Technology Innovation Center

stharvest Technology Innovation Center Posthancest Technology Innovation Center Postharvest Technology Innovation Ce

ศูนย์นวัตกรรมเทคโนโลยีทลังการเก็บเกี่ยว มหาวิทยาลัยเชียงใหม่ 239 ก.ท้วยแก้ว ต.สุเทพ อ.เมือง จ.เชียงใหม่ 50200 โทร.(053)941448 แฟกซ์.(053)941447 www.phtnet.org